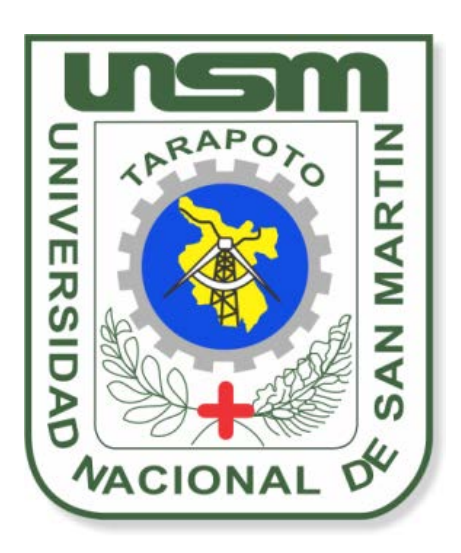

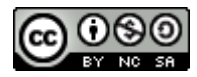

Esta obra está bajo una [Licencia](http://creativecommons.org/licenses/by-nc-sa/2.5/pe/) [Creative Commons Atribución-](http://creativecommons.org/licenses/by-nc-sa/2.5/pe/)[NoComercial-CompartirIgual 2.5 Perú.](http://creativecommons.org/licenses/by-nc-sa/2.5/pe/) Vea una copia de esta licencia en http://creativecommons.org/licenses/by-nc-sa/2.5/pe/

**UNIVERSIDAD NACIONAL DE SAN MARTÍN - T FACULTAD DE INGENIERÍA DE SISTEMAS E INFORMÁTICA ESCUELA ACADÉMICO PROFESIONAL DE INGENIERÍA DE SISTEMAS E INFORMÁTICA**

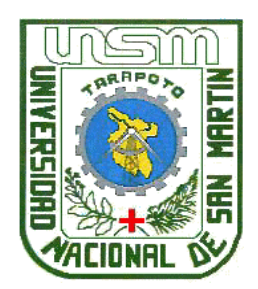

# **TESIS**

SISTEMA DE INTERPRETACIÓN DE SUELOS AGRÍCOLAS EN EL LABORATORIO DE SUELOS DE LA UNSM-T.

# **Para optar el Título Profesional de:**

INGENIERO DE SISTEMAS E INFORMATICA

# **Presentado por el Bachiller**

# **CARLOS GUSTAVO GARCÍA HIDALGO**

**Tarapoto - Perú 2015**

## UNIVERSIDAD NACIONAL DE SAN MARTÍN-T

# FACULTAD DE INGENIERÍA DE SISTEMAS E INFORMÁTICA

ESCUELA ACADÉMICO PROFESIONAL DE INGENIERÍA DE SISTEMAS E INFORMÁTICA

## SISTEMA DE INTERPRETACIÓN DE SUELOS AGRÍCOLAS EN EL LABORATORIO DE SUELOS DE LA UNSM-T.

## TESIS PARA OPTAR EL TÍTULO PROFESIONAL DE INGENIERO DE SISTEMAS E INFORMÁTICA

Presentado por:

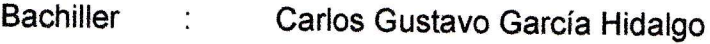

- Asesor  $\ddot{\cdot}$ Ing. Alberto Alva Arévalo
- Co-Asesor : Ing. Harry Saavedra Alva

SUSTENTADO Y APROBADO ANTE EL HONORABLE JURADO:

Presidente Ing. M.Sc. Jorge Damián Valverde Iparraguirre  $\frac{1}{2}$ 

Secretario Ing. Juan Orlando Riascos Armas  $\ddot{\cdot}$ 

Miembro Ing. M.Sc. Pamela Magnolia Granda Milón ÷

Firma

Firma Firma

Firma

#### **DEDICATORIA**

A Dios, por guiarme siempre por el camino correcto, brindándome la oportunidad de ser mejor persona cada día.

> A mis padres, María Teresa y Teodoberto, por ser el pilar de dedicación y moral en mi vida, alentándome a seguir adelante pese a las adversidades de la vida. Desde el cielo me sigues apoyando papá, siempre quisiste lo mejor para mí.

A mis hermanos, Luis Armando, María Isabel, Claudia Cecilia y Magaly Victoria; por su apoyo incondicional en los buenos y malos momentos, siempre unidos.

> A mi esposa María Llusena, mis hijos Carlos André, María Alejandra y Diego Renzo que desde el cielo siempre nos protege y nos da fuerzas para seguir adelante.

## **AGRADECIMIENTO**

A los docentes de la Universidad Nacional de San Martín – Tarapoto, que siempre aportan con sus enseñanzas en el bienestar y formación profesional, especial consideración se merece el Ingeniero Alberto Alva Arévalo, quien aceptó ser mi asesor para guiarme en el desarrollo de la presente Tesis, con sus opiniones y orientaciones no hubiera sido posible la culminación del mismo.

A los docentes de la Facultad de Ingeniería de Sistemas e Informática, por impartir sus conocimientos y experiencias que han sido un pilar en mi formación profesional.

También un agradecimiento cordial a todas las personas, amigos y allegados que me apoyaron en el desarrollo de la presente Tesis, en especial al Ing. Harry Saavedra Alva.

#### **RESUMEN**

El presente trabajo de Investigación, Sistema de interpretación de suelos agrícolas en el laboratorio de suelos de la UNSM-T; tiene como objetivo general, Elaborar un Sistema de información que interpreta los resultados de un análisis de suelos en el Laboratorio de Suelos de la UNSM -T; así mismo tiene como objetivos específicos, realizar una interpretación sencilla que facilite el uso adecuado de los suelos de los agricultores de la región San Martín, recomendar la aplicación de determinadas acciones técnicas que permita obtener mejores resultados en los campos de los productores, complementar el servicio brindado por el Laboratorio de Suelos de la UNSM –T.

Para su desarrollo se utilizan diferentes metodologías. Para el levantamiento de información se realizaron, encuestas, entrevistas, así como también la revisión y evaluación de documentos; para el desarrollo se utilizó el Software RUP y la metodología de Ingeniería del Conocimiento de John Durkin bajo el enfoque de desarrollo de sistemas expertos, y su implementación se hace con el lenguaje ASP y el IIS Server bajo plataforma Windows.

Visto la necesidad de mejorar el proceso de interpretación del análisis de suelos en el laboratorio de suelos de la UNSM-T y teniendo como finalidad mejorar las interpretaciones antes mencionados y apoyar al laboratorio en si a que brinde a los beneficiarios de la región San Martin (estudiantes, tesistas empresas agroquímicas, y agricultores a tener una interpretación más sencilla y por ende una buena fertilización de su campo obteniendo como resultado una mejora significativa en el nivel de producción en toneladas por campaña; el presente tesis se orienta a apoyar y optimizar a través del sistema de información de conocimientos el proceso de la interpretación de un análisis de suelos del laboratorio de la UNSM-T.

#### **SUMMARY**

The present research, interpretation system of agricultural soils in the soils laboratory UNSM-T; general objective, develop a system of information that interprets the results of a soil analysis at the Laboratory of Soil UNSM -T; likewise specific objectives, perform a simple interpretation that facilitates proper land use of farmers in the San Martin region, recommend the application of certain technical actions to achieve better results in the fields of producers, complement the service provided by the Soil Laboratory of the UNSM -T.

For its development methodologies were used. For the collection of information, surveys, interviews, as well as review and assessment documents were made; Software development methodology RUP and Knowledge Engineering John Durkin under development approach was used expert systems and their implementation is done with the ASP language and IIS Server on Windows platform.

Seen the need to improve the process of interpretation of soil analysis in the laboratory of soils UNSM-T and taking aim at improving the performances mentioned above and support to the laboratory if they provide to beneficiaries in the region San Martin ( students, postgraduate students agrochemical companies and farmers will have an easier interpretation and therefore a good fertilizing his field resulting in a significant improvement in the level of production in tons per year; this thesis aims to support and optimize through Information system of knowledge the process of interpretation of a soil analysis laboratory UNSM-T.

 **INDICE**

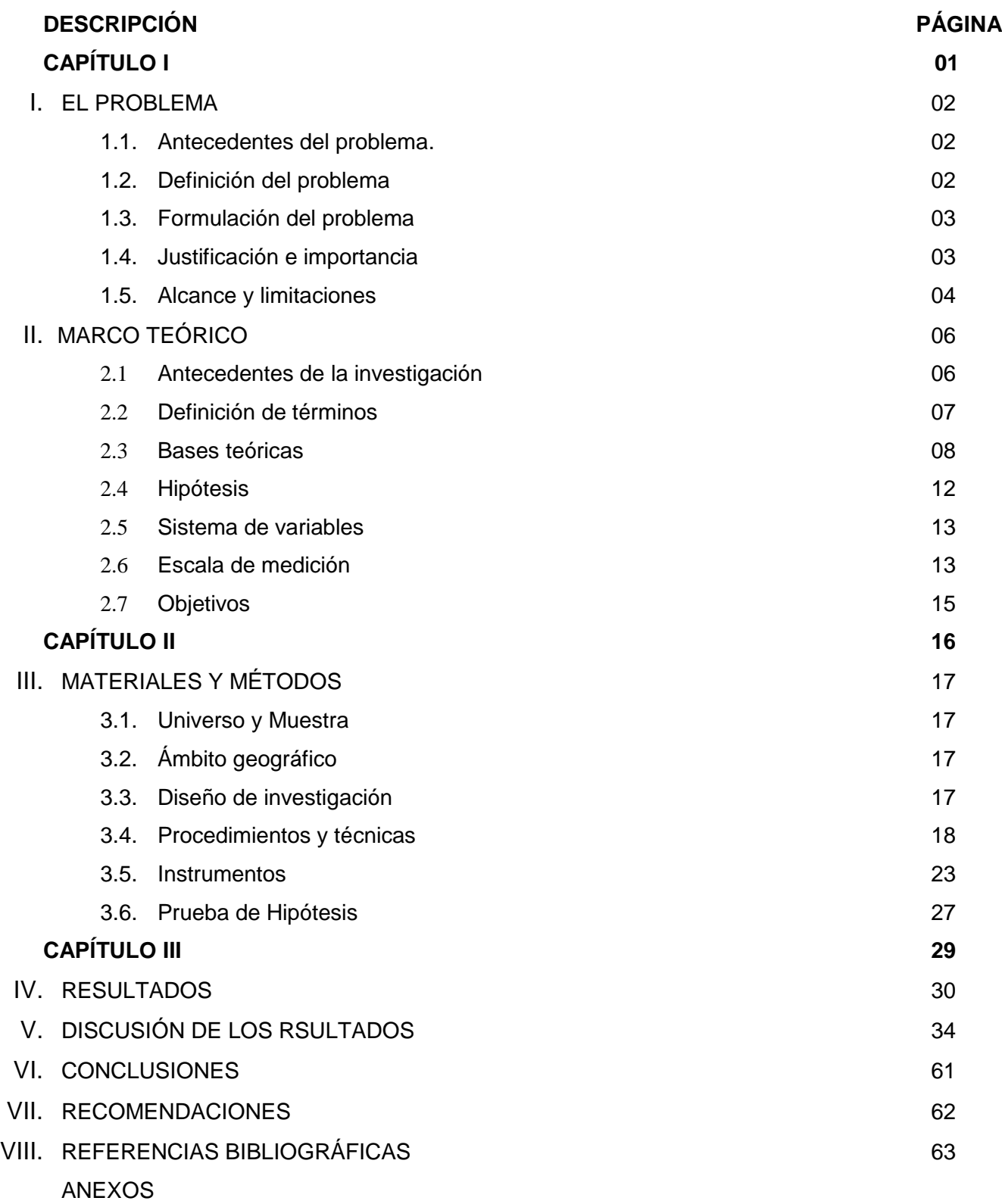

**CAPÍTULO I**

## **I. EL PROBLEMA**

#### **1.1 Antecedentes del problema.**

En el presente trabajo de investigación crearemos un sistema de información para la interpretación de suelos. La metodología es aplicada luego del análisis desarrollado en el Laboratorio de suelos de la UNSM –T. para las etapas de desarrollo de un sistema de información. Es entendido como un sistema de información simple e inteligente que interpreta los resultados de un análisis de suelo.

Planteamos el problema dado que, visto el contexto y los antecedentes; la Región San Martín, es uno de los departamentos más importantes en lo que se refiere a la agricultura. Puesto que existe productos como el arroz, café, cacao y entre otros productos que son relevantes para el desarrollo económico de muchos agricultores, cada campaña estos productores tienen baja productividad debido al mal manejo de suelos que vienen realizando en sus diferentes parcelas; que en comparación a años anteriores muestra una significativa baja en la producción nacional. (MINAG, 2007/JNC, 2008).

Así pues por su lado, la Dirección Regional Agraria San Martin, actualmente está presentando muchas dificultades en los programas y campañas de asistencia técnica para contrarrestar el mal manejo de suelos en los diferentes cultivos de la región San Martín, provocando esto un notable bajo rendimiento productivo en toneladas por hectárea tal cual se venía mencionando; puesto que existe una carencia considerable de especialistas.

Esta investigación está orientada a desarrollar una herramienta informática que permita interpretar un análisis de suelo realizado en un laboratorio, de esta manara enseñarnos a tratar adecuadamente para tener mejor productividad en nuestros diferente cultivos de la región San Martín.

#### **1.2 Definición del problema.**

El problema se centra en el laboratorio de Suelos y agua de la FCA, de la UNSM-T, en el cual muchos beneficiarios les dificulta la interpretación de un análisis de suelo que se elabora en el laboratorio, existe un complejo de criterios técnicos para la interpretación de los resultados de dicho análisis, lo cual toma mucho tiempo de los técnicos en interpretarlos, por otra son pocos los que se interesan por una aplicación eficiente de fertilización de sus suelos, así mismo son pocos los especialistas para brindar asesoramiento a los productores de nuestra región.

El uso de los suelos por parte de nuestros agricultores en la región de San Martín no es la más apropiada, esto debido a que no existe interés en realizar un análisis de suelos y además el proceso de interpretación de dichos análisis en la mayoría de las veces carece de asistencia especializada y uso de herramientas técnicas, por las mismas circunstancias de no contar con el abastecimiento requerido de profesionales expertos y especializados en el tema. Así mismo, muchos de los productores adolecen de experiencias y conocimientos en las interpretaciones y recomendaciones, motivo por el cual realizan malas prácticas en el uso de sus suelos, entre otros factores secundarios que conllevan como resultado principal a un bajo rendimiento en la producción de sus cultivos.

Es así que todo ello contribuye negativamente a obtener un bajo rendimiento productivo en toneladas por hectárea de los diferentes productos agrarios, esto debido a la pérdida de interés en realizar un análisis e interpretación de suelos por parte de los agricultores de la Región San Martín.

La necesidad de contar en el Laboratorio de Suelos de la UNSM - T con un sistema de interpretación de suelos nos facilitaría al uso eficiente de las mismas, todo ello conllevaría a obtener mejores resultados en el campo, teniendo en cuenta que actualmente el Laboratorio de suelos de la UNSM –T cuenta con equipos de última generación; con esto se logrará mejores resultados en la producción agrícola.

## **1.3 Formulación del problema.**

¿En qué medida el sistema de interpretación de un análisis de suelo brindado por el laboratorio de suelos de la UNSM - T ayudará a proporcionar la dosificación adecuada para el manejo de suelos de los beneficiarios?

#### **1.4 Justificación e importancia.**

## **1.4.1. Teórica**

En el laboratorio de Suelos de la FCA de la UNSM-T, existe un análisis de suelos con mucha dificultad para su interpretación, así mismo el tiempo que toma en interpretarle es demasiado, es por ello que el presente proyecto plantea un sistema de interpretación sencilla que pueda ser entendido por loa beneficiarios comunes y corrientes como los agricultores, de esta manera puedan dar un uso eficiente al análisis de suelo y puedan fertilizar de la manera correcta. En la Región San Martín la agricultura ha tomado gran importancia, convirtiéndose en una alternativa económica para muchas unidades familiares de nuestra región, todo esto ha conllevado al incremento de nuevas áreas para diferentes productos.

El Sistema de información para la interpretación de suelos constituye una alternativa intelectual, como herramienta metodológica interdisciplinaria conjuga sinérgicamente la teoría general de los sistemas, la cibernética y la informática en un todo integrado, y que bajo una plataforma científica e investigador permita articular como un paradigma robusto y trascendente su razón de ser y su nivel de utilidad en términos de evaluar, diagnosticar y mejorar la salud integral de las organizaciones y en especial del analizar un suelo en el Laboratorio.

Los productores agrarios de la región estarán contentos con el servicio de una interpretación simple en sus respectivos análisis de suelos, mejorará los rendimientos de los cultivos y aumentará la utilidad de los productos. Los agricultores tienen que estar informados del contenido de sus suelos y deber tener un mejor asesoramiento para sus prácticas agrícolas.

#### **1.4.2. Utilidad Metodológica**

Se utiliza un sistema de información sencillo de interpretar los análisis de suelos hechos en un laboratorio, como informáticos utilizaremos esta metodología con la finalidad de generar un Software que apoye en la toma de decisiones a los responsables del laboratorio de suelos de la UNSM-T.

#### **1.5 Alcance y limitaciones**

## **1.5.1. Posibles Obstáculos Teóricos y Metodológicos**

Mala aplicación de fórmulas y la mala interpretación de los datos en los análisis de suelos en el laboratorio.

## **1.5.2. Recursos y Medios**

Disponibilidad de la información procedente del laboratorio de suelos.

Baja inversión por la cual puede evitar desarrollar la investigación profundamente.

## **II. MARCO TEÓRICO**

#### **2.1 Antecedentes de la investigación.**

La producción agrícola se ha convertido en un negocio complejo que requiere la acumulación y la integración de conocimiento, además de la información de muchas fuentes diversas. Para permanecer competitivo, el agricultor moderno a menudo confía en especialistas agrícolas y consejeros que les proporcionan información para la toma de decisiones en sus cosechas. Pero lamentablemente, la ayuda del especialista agrícola no está siempre disponible cuando el agricultor lo necesita.

Para aliviar este problema, los sistemas de información se han convertido en un instrumento poderoso, y que posee un gran potencial dentro de la agricultura. En 1987, funcionarios del Ministerio de Agricultura, reconocen que los sistemas de información son una tecnología apropiada en el sector agrícola. Para realizar esta tecnología, en 1989 el Ministerio Árabe inició los "Sistemas Expertos para el Proyecto de Dirección de Cosecha Mejorado". El proyecto comenzó a mediados de 1989 y el Central Laboratory for Agricultural Expert Systems (CLAES) se unió al Centro de Investigación Agrícola en 1991. A través del desarrollo, la implementación y evaluación de conocimientos y ciencias basadas en sistemas de apoyo; CLAES está en la actualidad ayudando a caficultores por todo Egipto a optimizar el uso de recursos y maximizar la producción de alimentos.

Los trabajadores en CLAES han presentado una serie de sistemas expertos relacionados con la agricultura, incluyendo algunos sistemas que procuran optimizar la producción de cosechas como pepinos, tomates, etc. Además de otros sistemas expertos relacionados con esta actividad. Estos sistemas de información están en estados diferentes de despliegue, algunos ya están funcionando en el campo, y otros todavía están en fase de investigación.<sup>1</sup>

Guevara A; (2007) realizado en la Universidad señor de Sipán con su tesis titulado: "Implementación de un sistema de gestión documentaria basado en tecnología Web para mejorar la gestión de documentos en el Gobierno Regional - Lambayeque", en su investigación emplea a la tecnología Web como alternativa para la realización de la aplicación, además existe semejanza en algunos procesos del negocio.

1

<sup>1</sup> http://www.it.uc3m.es/jvillena/irc/practicas/estudios/CLAES.pdf

#### **2.2 Definición de términos**

**Análisis de suelos.-** Se considera un análisis de suelo a un estudio físico-químico realizado en un Laboratorio que nos proporciona el contenido nutricional de dicho suelo, El análisis del suelo es una herramienta muy importante para la elaboración de una recomendación de fertilización, ya que nos permite cuantificar la oferta de nutrientes del suelo. La diferencia entre esta oferta y la demanda del cultivo, a partir de la definición de un rendimiento objetivo, indica la cantidad de nutrientes que deberá agregarse por fertilización. BAZAN (1996).

**Recomendación de un análisis de suelo.**- Las recomendaciones se hacen teniendo en cuenta los diferentes resultados del estudio de suelos realizados en un Laboratorio, generalmente es recomendado por un experto , podemos deducir que un lote es un suelo de fertilidad baja, posiblemente con buen drenaje, la mayoría de los elementos se encuentran en niveles deficientes, la materia orgánica se encuentra en un nivel medio, sin embargo teniendo en cuenta el pH el cual es 5,9 (moderadamente acido), podemos concluir que el lote se encuentra ubicada en una zona propia para gramíneas de tipo *Panicum Maximun* (Mombasa), sin embargo según el estudio de suelos podemos observar que puede existir un problema con el nivel de saturación de Aluminio (50.4%) ya que esta especie no tolera altos niveles, por tal motivo se debe realizar una enmienda para así bajar dichos niveles de saturación (con base a cálculos realizados se necesitan posiblemente 1.56 ton/ha de cal dolomita) además se debe realizar una adecuada fertilización para así mejorar las condiciones químicas para que este tipo de pasto, teniendo en cuenta que es exigente en suelos se desarrolle óptimamente. Viendo en el estudio de suelos el pH (5.9), el porcentaje de saturación de aluminio (50.4 %), y la baja fertilidad de los suelos, se podría recomendar la siembra de pasto Humidícola, teniendo en cuenta que se adapta a pH de 3.5 a 6, fertilidad baja y tolera altos contenidos de aluminio.

**Propiedades físicas del suelo.-** BAZAN (1996), menciona que el suelo es una mezcla de materiales sólidos, líquidos (agua) y gaseosos (aire). La adecuada relación entre estos componentes determina la capacidad de hacer crecer las plantas y la disponibilidad de suficientes nutrientes para ellas. La proporción de estos tres componentes genera las siguientes reacciones: **La consistencia;** Se refiere a la resistencia para la deformación o ruptura. Según la resistencia el suelo puede ser suelto, suave, duro, muy duro, etc. Esta característica tiene relación con la labranza del suelo y los instrumentos a usarse. A mayor dureza será mayor la energía (animal, humana o de maquinaria) a usarse para la labranza. **La densidad;** Se refiere al peso por volumen del suelo, y está en relación a la porosidad. Un suelo muy poroso será menos denso; un suelo poco poroso será más denso. A mayor contenido de materia orgánica, más poroso y menos denso será el suelo. **La aireación;** Se refiere al contenido de aire del suelo y es importante para el abastecimiento de oxígeno, nitrógeno y dióxido de carbono en el suelo. La aireación es crítica en los suelos anegados. Se mejora con la labranza, la rotación de cultivos, el drenaje, y la incorporación de materia orgánica. **La temperatura del suelo;** Es importante porque determina la distribución de las plantas e influye en los procesos bióticos y químicos. Cada planta tiene sus requerimientos especiales. Encima de los 5º C es posible la germinación. **El color del suelo;** Depende de sus componentes y puede usarse como una medida indirecta de ciertas propiedades. El color varía con el contenido de humedad. El color rojo indica contenido de óxidos de fierro y manganeso; el amarillo indica óxidos de fierro hidratado; el blanco y el gris indican presencia de cuarzo, yeso y caolín; y el negro y marrón indican materia orgánica. Cuanto más negro es un suelo, más productivo será, por los beneficios de la materia orgánica.

**Interpretación del color en los suelos;** El diagnóstico de suelos, de acuerdo al color de los mismos es el siguiente: **Suelo de color negro;** Acumulación de materia orgánica. **Suelo de color rojo y amarillo;** Evidencian óxido de hierro y se presentan ampliamente en climas húmedos, templados y calientes; en condiciones templadas los suelos son pálidos, mientras que se muestran radiantes en climas cálidos. **Suelo de color café;** Esta tonalidad es común en suelos de estepa donde la materia orgánica tiene saturación de calcio.

**Reacción del suelo;** ZAVALETA (1992), menciona que es una característica de la solución suelo condicionada por la concentración de iones H**<sup>+</sup>** (Hidrógeno) y OH**-** (Oxidrilo). La producción de iones H**<sup>+</sup>** a OH**-** en la solución suelo determina el grado de acidez o alcalinidad. Si hay mayor concentración de iones H**<sup>+</sup>** , se dice que la reacción es ácida, pero si hay más iones OH**-** , la reacción es alcalina. Pero si la concentración de iones H**<sup>+</sup>** es igual a las de los iones OH**-** , la reacción es neutra.

#### **2.3 Bases Teóricas**

**(RUP);** "Rational Unified Process (RUP)" **Belloso (2009**), es definido como un proceso de ingeniería de software, para producir software de calidad, que cumpla con las normas a nivel mundial y que ofrezca flexibilidad en plazos y presupuestos. Gracias a la incorporación de las mejores prácticas de la ingeniería de software, como: gestión de requisitos, uso de arquitectura de componentes, modelado visual, verificación continua de la calidad y control de cambios entre otros. Convierte a RUP en una de las metodologías estándares más utilizadas para el análisis, implementación y documentación de sistemas orientados a objetos. RUP puede ser utilizada sin importar el tamaño y rubro de la organización, sin embargo es más utilizada en las grandes empresas, debido a la complejidad y tamaño de los sistemas, en la actualidad el 50% de E-business y un aproximado de 1000 empresas multinacionales como: VISA, XEROX , VOLVO .etc. Utilizan RUP en sus procesos de desarrollo de software.

Las siglas **RUP** en ingles significa Rational Unified Process (Proceso Unificado Racional) es un producto del proceso de ingeniería de software que proporciona un enfoque disciplinado para asignar tareas y responsabilidades dentro de una organización del desarrollo. Su meta es asegurar la producción del software de alta calidad que resuelve las necesidades de los usuarios dentro de un presupuesto y tiempo establecidos. El RUP tiene dos dimensiones: El eje horizontal representa tiempo y demuestra los aspectos del ciclo de vida del proceso. El eje vertical representa las disciplinas, que agrupan actividades definidas lógicamente por la naturaleza. La primera dimensión representa el aspecto dinámico del proceso y se expresa en términos de fases, de iteraciones, y la finalización de las fases. La segunda dimensión representa el aspecto estático del proceso: cómo se describe en términos de componentes de proceso, las disciplinas, las actividades, los flujos de trabajo, los artefactos, y los roles. **Rueda (2006).**

El **RUP** no es un sistema con pasos firmemente establecidos, sino un conjunto de metodologías adaptables al contexto y necesidades de cada organización. Se conoce por este nombre al software desarrollado por Rational, hoy propiedad de IBM, el cual incluye información entrelazada de diversos artefactos y descripciones de las diversas actividades. Está incluido en el Rational Method Composer (RMC), que permite la personalización de acuerdo a necesidades. Originalmente se diseñó un proceso genérico y de dominio público, el Proceso Unificado, y una especificación más detallada, el Rational Unified Process, que se vendiera como producto independiente. **Wong. y Torres. (2010)** 

**IMPORTANCIA DEL ANALISIS DE SUELOS;** Varias técnicas se han utilizado para el diagnóstico de la fertilidad de los suelos y para determinar las necesidades de nutrimentos de las plantas, entre las cuales se destacan las siguientes: (1) Análisis de suelos, (2) Análisis de tejidos vegetales, (3) Síntomas de deficiencia de nutrientes de la planta, y (4) a través de ensayos de invernadero o de campo. El análisis de suelos es un valioso instrumento que utilizado en forma adecuada puede ayudar en el

diagnóstico de los desórdenes nutricionales en las especies forrajeras de las praderas, ocasionados por los desbalances en los nutrimentos del suelo; sin embargo, por sí solo no soluciona los problemas de la baja productividad de las praderas. Por otra parte, vale la pena aclarar que, aunque se han realizado estudios de caracterización de suelos a nivel de regiones naturales o microregiones, dichos resultados son de carácter inventarial y por lo tanto, no reflejan de manera alguna el estado de fertilidad real de los suelos en las fincas ubicadas en dicha área. Al respecto, se han detectado amplias diferencias de fertilidad entre lotes de una misma finca, con condiciones similares de topografía y aptitud de uso; las cuales están relacionadas en gran parte con las diferencias de manejo impuesto a los lotes a través del tiempo, tales como el tipo de cultivos explotados, o de especies forrajeras usadas; la aplicación de prácticas tradicionales de laboreo, fertilización, ciclos continuos del mismo cultivo, manejo del pastoreo, etc. El principal objetivo del diagnóstico químico es evaluar la capacidad del suelo para suministrar nutrientes a la planta y con base en una adecuada interpretación, se pueden diagnosticar las deficiencias y/o toxicidades; por lo tanto, se considera un paso esencial para la formulación de recomendaciones de manejo, tendientes a aplicar los nivele s óptimos de correctivos y de nutrientes en la pradera. Una estrategia adecuada para el manejo de la fertilización, consiste en el uso conjunto de los resultados de los análisis de suelos y de tejidos de las plantas forrajeras, con el objeto de mejorar la precisión de las recomendaciones, la predicción de respuestas, incrementar los rendimientos y reducir los costos de producción; lo cual contribuye a mejorar la eficiencia de producción de carne y leche y la rentabilidad de las explotaciones.

El diagnóstico de las características físicas de los suelos en las praderas tiene como objetivo:

- ➢ Determinar la capacidad de almacenamiento del agua en los suelos, para suministrar la cantidad optima de agua a aplicar en las especies forrajeras.
- ➢ Conocer el grado de compactación del suelo para evaluar su resistencia a la penetración.
- $\triangleright$  Evaluar las propiedades físicas para el uso racional de la maquinaria agrícola y establecer indicadores físicos para evaluar los procesos de degradación en las praderas

Para que las recomendaciones de fertilización basadas en el análisis de suelos tengan el impacto deseado en la producción de forraje y en los rendimientos de los animales,

es importante tener en cuenta que la respuesta productiva de la pradera depende de la aplicación cuidadosa de los siguientes procesos:

- a- La toma de la muestra de suelos
- b- Los análisis de laboratorio solicitados y sus procedimientos
- c- La interpretación de los resultados de los análisis solicitados
- d- La formulación de las recomendaciones de fertilización y
- e- Su correcta aplicación en el campo.

Por lo anterior, es conveniente tener en cuenta que además de un buen muestreo y análisis de suelo, el éxito de un programa de fertilización dependerá, del conocimiento y experiencia del técnico en el diagnóstico y formulación de las recomendaciones, del conocimiento de las condiciones ambientales de la región, y de los requerimientos de nutrimentos y de manejo de las especies forrajeras establecidas en la pradera.

**PROCESO DE MUESTREO Y SOLICITUD DE ANALISIS;** Una de las principales causas de error en el diagnóstico de fertilidad del suelo y en la formulación de las recomendaciones de fertilización de especies forrajeras la constituye la muestra de suelo enviada al laboratorio, cuando esta no es representativa de las condiciones del terreno donde a sembrar, o de la pradera a fertilizar. Como consecuencia de ello, la respuesta productiva será deficiente por el uso inadecuado de fertilizantes en términos de clase y cantidad, lo que repercute a su vez en incremento en los costos de producción.

**Active Server Pages (ASP),** También conocido como ASP clásico, es una tecnología de Microsoft del tipo "lado del servidor" para páginas web generadas dinámicamente, que ha sido comercializada como un anexo a Internet Information Services (IIS).

Lo interesante de este modelo tecnológico es poder utilizar diversos componentes ya desarrollados como algunos controles ActiveX así como componentes del lado del servidor, tales como CDONTS, por ejemplo, que permite la interacción de los scripts con el servidor SMTP que integra IIS.

Está limitada (la tecnología ASP) a funcionar solo en Microsoft Windows, pues requiere el servidor IIS (existen opciones alternativas como mod-mono para Apache que nos permite utilizar esta tecnología en otros sistemas operativos); aunque en las versiones "9x" de Microsoft Windows era posible instalar Microsoft Personal Web Server (PWS) y de esa manera usar ASP. También puede instalarse en software de terceros como por ejemplo Baby Web Server.

**XAMPP,** es un servidor independiente de plataforma, software libre, que consiste principalmente en el sistema de gestión de bases de datos MySQL, el servidor web Apache y los intérpretes para lenguajes de script: PHP y Perl. El nombre proviene del acrónimo de X (para cualquiera de los diferentes sistemas operativos), Apache, MySQL, PHP, Perl.

El programa está liberado bajo la licencia GNU y actúa como un servidor web libre, fácil de usar y capaz de interpretar páginas dinámicas. Actualmente XAMPP está disponible para Microsoft Windows, GNU/Linux, Solaris y Mac OS X.

**MySQL,** es un sistema de gestión de bases de datos relacional, multihilo y multiusuario con más de seis millones de instalaciones.1 MySQL AB —desde enero de 2008 una subsidiaria de Sun Microsystems y ésta a su vez de Oracle Corporation desde abril de 2009— desarrolla MySQL como software libre en un esquema de licenciamiento dual.

Por un lado se ofrece bajo la GNU GPL para cualquier uso compatible con esta licencia, pero para aquellas empresas que quieran incorporarlo en productos privativos deben comprar a la empresa una licencia específica que les permita este uso. Está desarrollado en su mayor parte en ANSI C.

Al contrario de proyectos como Apache, donde el software es desarrollado por una comunidad pública y los derechos de autor del código están en poder del autor individual, MySQL es patrocinado por una empresa privada, que posee el copyright de la mayor parte del código. Esto es lo que posibilita el esquema de licenciamiento anteriormente mencionado. Además de la venta de licencias privativas, la compañía ofrece soporte y servicios. Para sus operaciones contratan trabajadores alrededor del mundo que colaboran vía Internet. MySQL AB fue fundado por David Axmark, Allan Larsson y Michael Widenius.

**ArgoUML,** Es una aplicación de diagramado de UML escrita en Java y publicada bajo la Licencia BSD open source. Dado que es una aplicación Java, está disponible en cualquier plataforma soportada por Java, por esa razón puede instalarse en múltiples sistemas operativos.

#### **2.4 Hipótesis**

#### **2.4.1. Hipótesis alterna**

Si se implementara un sistema de información para interpretación de un análisis de suelo en el Laboratorio de Suelos de la UNSM-T, basado en la metodología **(RUP)** que permita la interpretación sencilla de los resultados del análisis, entonces mejorará servicio a los beneficiarios para la interpretación de su análisis de suelo en el laboratorio.

#### **2.4.1. Hipótesis nula**

Si se implementara un sistema de información para interpretación de un análisis de suelo en el Laboratorio de Suelos de la UNSM-T, basado en la metodología **(RUP)** que permita la interpretación sencilla de los resultados del análisis, seguirán teniendo limitaciones los beneficiarios en interpretar y dosificar su análisis de suelo en el laboratorio.

## **2.5 Sistema de variables**

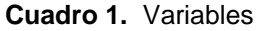

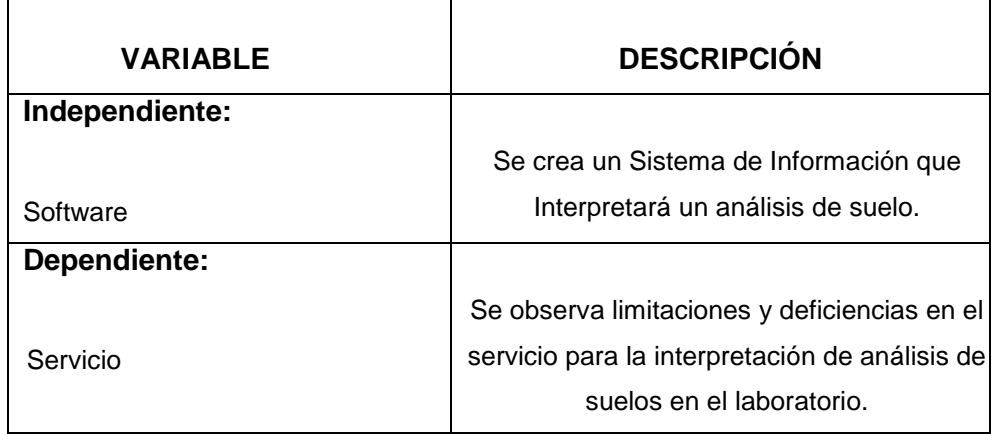

## **2.6 Escala de medición**

**Cuadro 2.** Escala de medición de Variables a estudiar

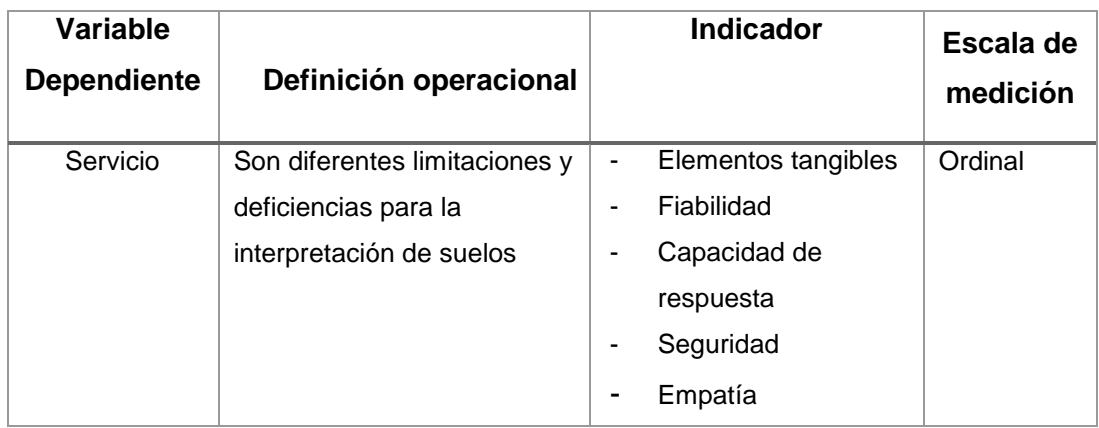

Para realizar la escala de medición de la variable se aplicará SERVQUAL, que es un método de evaluación de los factores claves para medir la [Calidad de los Servicios](http://abc-calidad.blogspot.com/2011/05/calidad-de-los-servicios.html)  [prestados.](http://abc-calidad.blogspot.com/2011/05/calidad-de-los-servicios.html) El cuestionario SERVQUAL está basado en el modelo clásico de evaluación al cliente o beneficiario, que considera que todo cliente que adquiere un servicio genera unas expectativas del servicio que va a recibir a través de distintos canales y una vez recibido hay una serie de factores, dimensiones, que le permite tener una percepción del servicio recibido. La diferencia entre ambas actitudes es el Índice de Satisfacción del Cliente y es el indicador que se obtiene mediante el tratamiento adecuado de la información que se obtiene al aplicar ésta herramienta de evaluación de la calidad del servicio que es SERVQUAL.

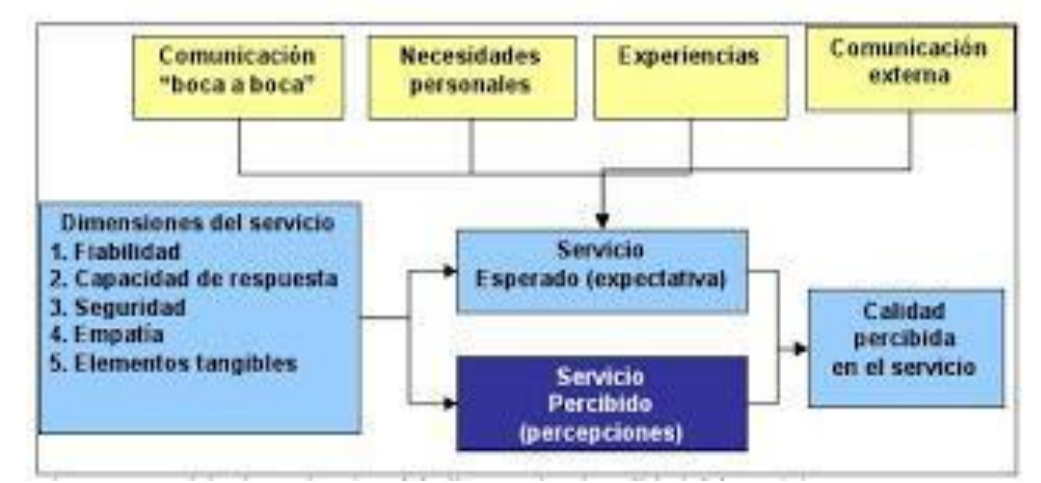

**Figura 1: SERVQUAL- modelo de medición de la satisfacción de clientes**

Modelo SERVQUAL identifica cinco dimensiones básicas que caracterizan a un servicio las cuales son medidas mediante un cuestionario de 22 preguntas. Estas preguntas permiten conocer las deficiencias de calidad en los servicios.

El MODELO SERVQUAL se creó en principio para tratar de medir la desviación que hay entre las expectativas del cliente al hacer uso de un determinado servicio, normalmente del sector terciario y lo que percibe que recibe. Las expectativas del cliente están formadas además de por sus necesidades personales, por posibles experiencias del pasado, por lo que le ha llegado a través de comunicaciones externa (publicidad) y por lo que le han contado, el famoso boca a boca.

| totalmente     |                 | ni satisfecho ni |                 | totalmente   |
|----------------|-----------------|------------------|-----------------|--------------|
| insatisfecho   | insatisfecho    | insatisfecho     | satisfecho      | satisfecho   |
| $RSC = 0 - 20$ | $RSC = 20 - 40$ | $RSC = 40 - 60$  | $RSC = 60 - 80$ | $RSC = 80 -$ |
| $\%$           | %               | $\%$             | $\%$            | 100%         |

**Cuadro 3.** Escala de medición de los indicadores

## **2.7 Objetivos**

## **2.7.1. Objetivo general**

Elaborar un Sistema de información, basado en un software (RUP) que interpreta los resultados de un análisis de suelos realizado en el Laboratorio de Suelos de la UNSM -T.

## **2.7.2. Objetivos específicos**

- Realizar una interpretación sencilla que facilite el uso adecuado de los suelos a los beneficiarios del laboratorio de suelos de la UNSM-T.
- Recomendar la aplicación de determinadas acciones técnicas que permita obtener mejores resultados en los campos de los productores.
- Complementar el servicio brindado por el Laboratorio de Suelos de la UNSM –T.

**CAPÍTULO II**

## **III. MATERIALES Y MÉTODOS**

#### **3.1 Universo y muestra**

#### **3.1.1. Universo**

La población de la presente investigación estará conformado por los usuarios del laboratorio de suelos de la UNSM-T, es importante indicar que entre los usuarios se encuentran estudiantes, tesistas, empresas de agroquímicos y agricultores en general, a las cuales en general los llamaremos beneficiarios.

#### **3.1.2. Muestra**

En el presente trabajo de investigación se consideró 10 tesistas de la FCA, que hicieron sus análisis de suelos en el laboratorio, 20 estudiantes que llevaron el curso de Fertilidad de suelos, 8 empresas de agroquímicos que continuamente utilizan los servicios del Laboratorio, y 25 agricultores en general .

## **3.2 Ámbito geográfico**

El Laboratorio de suelos de la UNSM-T, está ubicado en la Ciudad Universitaria del distrito de Morales provincia y región de San Martín, tiene el servicio a todos los que desean hacer un análisis de suelos, por lo que se demuestra que el proyecto tiene un ámbito regional.

#### **3.3 Diseño de la investigación**

El proyecto tiene un diseño de investigación no experimental, **Descriptivo: PRE Y POST TEST,** donde se evaluó las limitaciones observadas en los análisis de suelo, luego se Innovó una metodología

(Sistema de información para interpretación de suelos) para COMPARAR, EVALUAR en un plano descriptivo los análisis del Laboratorio de suelos de la UNSM-T.

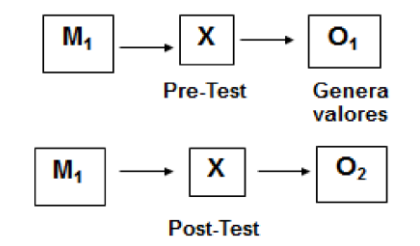

#### **3.4 Procedimientos y técnicas**

#### **3.4.1. Procedimientos**

Para la creación del sistema de información se hará mediante RUP (Rational Unified Process); Es una metodología de desarrollo de software formal, orientadas a objetos, con un ciclo de vida espiral. Este proceso de desarrollo de software utiliza el lenguaje unificado de modelado UML, y constituye una de las mejores y más utilizadas; para el análisis, implementación y documentación de sistemas orientados a objetos. El RUP es un conjunto de metodologías adaptables al contexto y necesidades de cada organización.

## **3.4.1.1. Dimensiones del RUP**

El RUP tiene dos dimensiones: El eje horizontal representa tiempo y demuestra los aspectos del ciclo de vida del proceso. El eje vertical representa las disciplinas, que agrupan actividades definidas lógicamente por la naturaleza. La primera dimensión representa el aspecto dinámico del proceso y se expresa en términos de fases, de iteraciones, y la finalización de las fases. La segunda dimensión representa el aspecto estático del proceso: cómo se describe en términos de componentes de proceso, las disciplinas, las actividades, los flujos de trabajo, los artefactos, y los roles.

Este documento presenta un resumen de *Rational Unified Process*  (RUP). Se describe la historia de la metodología, características principales y estructura del proceso. RUP es un producto comercial desarrollado y comercializado por Rational Software, una compañía de IBM.

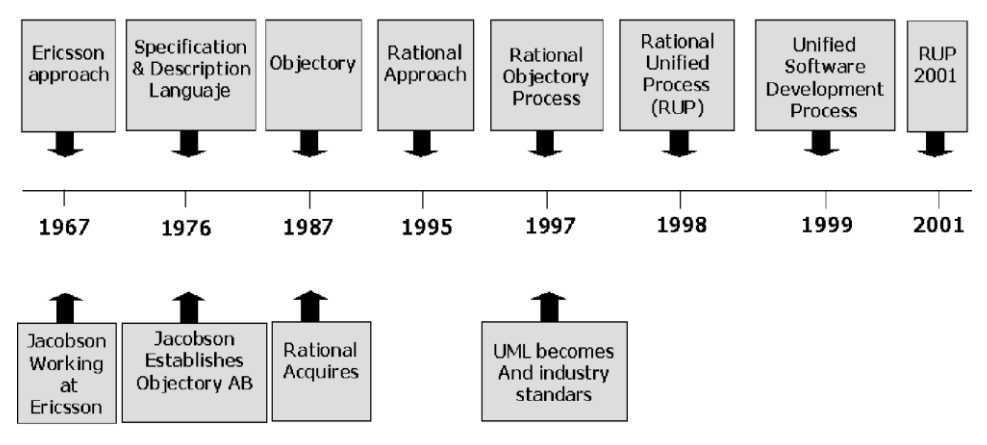

**Figura 2: Historia de RUP**

La Figura 2 ilustra la historia de RUP. El antecedente más importante se ubica en 1967 con la Metodología Ericsson (Ericsson Approach) elaborada por Ivar Jacobson, una aproximación de desarrollo basada en componentes, que introdujo el concepto de Caso de Uso. Entre los años de 1987 a 1995 Jacobson fundó la compañía Objectory AB y lanza el proceso de desarrollo Objectory (abreviación de Object Factory). Posteriormente en 1995 Rational Software Corporation adquiere Objectory AB y entre 1995 y 1997 se desarrolla Rational Objectory Process (ROP) a partir de Objectory 3.8 y del Enfoque Rational (Rational Approach) adoptando UML como lenguaje de modelado.

(Desde ese entonces y a la cabeza de Grady Booch, Ivar Jacobson y James Rumbaugh, Rational Software desarrolló e incorporó diversos elementos para expandir ROP, destacándose especialmente el flujo de trabajo conocido como modelado del negocio. En junio del 1998 se lanza Rational Unified Process.

## **3.4.1.2. Características esenciales del RUP**

**Dirigido por Casos de Uso;** Los Casos de Uso son una técnica de captura de requisitos que fuerza a pensar en términos de importancia para el usuario y no sólo en términos de funciones que sería bueno contemplar. Se define un Caso de Uso como un fragmento de funcionalidad del sistema que proporciona al usuario un valor añadido. Los Casos de Uso representan los requisitos funcionales del sistema.

En RUP los Casos de Uso no son sólo una herramienta para especificar los requisitos del sistema. También guían su diseño, implementación y prueba. Los Casos de Uso constituyen un elemento integrador y una guía del trabajo como se muestra en la Figura 3.

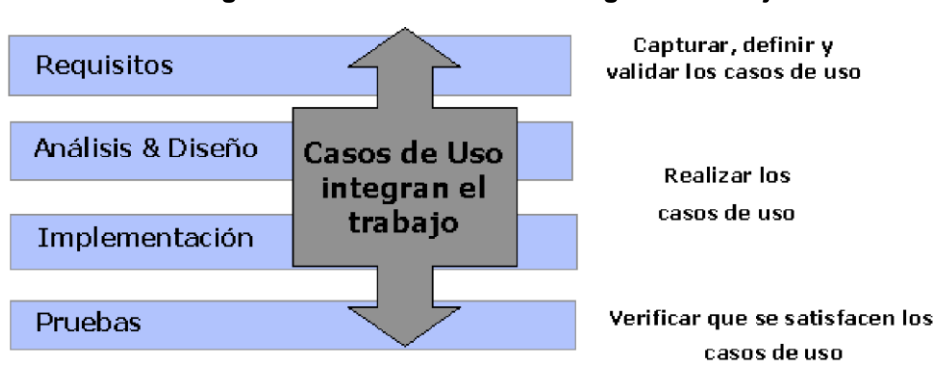

**Figura 2: Los Casos de Uso integran el trabajo.**

Los Casos de Uso no sólo inician el proceso de desarrollo sino que proporcionan un hilo conductor, permitiendo establecer trazabilidad entre los artefactos que son generados en las diferentes actividades del proceso de desarrollo.

Como se muestra en la Figura 3, basándose en los Casos de Uso se crean los modelos de análisis y diseño, luego la implementación que los lleva a cabo, y se verifica que efectivamente el producto implemente adecuadamente cada Caso de Uso. Todos los modelos deben estar sincronizados con el modelo de Casos de Uso.

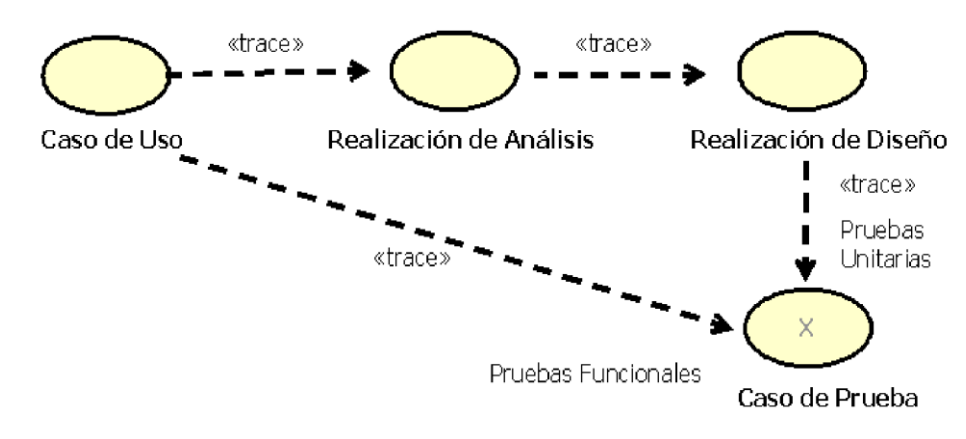

**Figura 4: Trazabilidad a partir de los Casos de Uso**

#### **3.4.1.3. Ciclo de vida de RUP**

El ciclo de vida RUP es una implementación del Desarrollo en espiral (tratado en el capítulo III sección 3.2.5) Fue creado ensamblando los elementos en secuencias semi-ordenadas. El ciclo de vida organiza las tareas en fases e iteraciones.

#### **3.4.1.4. Proceso**

El Proceso Unificado es un proceso porque "define quién está haciendo qué, cuándo lo hace y cómo alcanzar cierto objetivo, en este caso el desarrollo de software" [Jacobson 1998]. Según [Booch 1998], los conceptos clave del Proceso Unificado son:

Fase e iteraciones **¿Cuándo se hace?** Flujos de trabajo de procesos (actividades y pasos) **¿Qué se está haciendo?** Artefactos (modelos, reportes, documentos) **¿Qué se produjo?** Trabajador: un arquitecto **¿Quién lo hace?**

## **3.4.1.5. Fases**

La metodología RUP, llamada así por sus siglas en inglés Rational Unified Process, divide en 4 fases el desarrollo del software. Cada Fase tiene definido un conjunto de objetivos y un punto de control especifico. Cada una de estas etapas es desarrollada mediante el ciclo de iteraciones, la cual consiste en reproducir el ciclo de vida en cascada a menor escala. Los Objetivos de una iteración se establecen en función de la evaluación de las iteraciones precedentes.

**Fase de Inicio;** Durante la fase inicio se desarrolla una descripción del producto final, y se presenta el análisis del negocio. Esta fase responde las siguientes preguntas: ¿Cuáles son las principales funciones del sistema para los usuarios más importantes? ¿Cuáles podría ser la mejor arquitectura del sistema? En estas fases se identifican y priorizan los riesgos más importantes Artefactos que típicamente sobreviven en esta fase:

- Un enunciado de los mayores requerimientos
- Planteados generalmente como casos de uso.
- Un boceto inicial de la arquitectura
- Una descripción de los objetivos del proyecto
- Una versión muy preliminar del plan del proyecto
- Un modelo de negocio
- Se establece caso de negocio y alcance de proyecto.
- Un documento de visión general
- Plan de proyecto.
- Modelo inicial de casos de uso
- Identificación inicial de riesgos.
- Uno o más prototipos.
- Marca de Objetivos.
- Se establece el alcance y la estimación de tiempo y costo.

**Fase de elaboración;** Durante la fase de elaboración se especifican en detalle la mayoría de los casos de uso del producto y se diseña la arquitectura:

- ∙ Las iteraciones en la fase de elaboración
- ∙ Establecen una firme compresión del problema a solucionar
- ∙ Establece la fundación arquitectural para el software
- ∙ Establece un plan detallado para las siguientes iteraciones
- ∙ Elimina los mayores riesgos
- ∙ El resultado de esta fase es la línea base de la arquitectura
- ∙ En esta fase se construye típicamente los siguientes artefactos
- ∙ El cuerpo básico del software en la forma de un prototipo arquitectural.
- ∙ Casos de prueba
- ∙ La mayoría de los casos de uso (80%) que describen la funcionalidad del sistema
- ∙ Analizar el dominio del problema
- ∙ Eliminar los elementos de mayor riesgo para el desarrollo exitoso del proyecto

## **3.4.1. Técnicas**

- **3.4.1.1. Entrevistas;** Se realizó varias entrevistas boca a boca con los beneficiarios ( estudiantes, tesistas, empresas agroquímicas y agricultores en general), así mismo a los técnicos de la Dirección Regional de Agricultura San Martín (DRASAM) especialistas en cultivos; con el objetivo de lograr la recolección, interpretación y análisis del conocimiento, asimismo se aplicó entrevistas a algunos encargados de áreas administrativas que guardan información referente al uso racional de suelos y así mismo medir su actitud de colaboración con la investigación.
- **3.4.1.2. Encuestas;** Se aplicó la técnica de encuestas a los beneficiarios del laboratorio de suelos para comprobar su nivel de satisfacción referente al análisis e interpretación de suelos, cierta muestra representativa de caficultores que tienen sus cultivos en la zona del alto mayo, con finalidad de conocer los métodos de control de plagas y enfermedades que los caficultores practican; así mismo medir el nivel de tecnificación en sus cultivos.

#### **3.4.1.3. Revisión y Evaluación Documentaria**

Se realizó la revisión y evaluación de documentos tales como: Registros de análisis de suelos e interpretación de suelos, como se lleva el proceso del análisis en el laboratorio, como es el procedimiento RUP, toda información relacionada y necesaria para nuestro tema de investigación.

## **3.4.1.4. Herramientas**

Para el diagnóstico se utilizaron algunas herramientas como:

- **−** Guías de entrevistas
- **−** Cuestionarios
- **−** Hoja resumen y cuadro sinópticos.

#### **3.5 Instrumentos**

#### **3.5.1. Instrumento de recolección de datos**

La recolección de datos se desarrollara en el laboratorio de suelos de la UNSM-T como también externamente, será dirigido a todos los beneficiarios, serán considerados para el presente proyecto de investigación la población muestral estará conformado por 10 tesistas, 20 estudiantes, 8 empresas agroquímicas y 25 agricultores.

| <b>TÉCNICA</b>         | <b>JUSTIFICACIÓN</b>                                                                                      | <b>INSTRUMENTOS</b>                                  | <b>APLICADO EN</b>                                                                                                    |
|------------------------|----------------------------------------------------------------------------------------------------|------------------------------------------------------|----------------------------------------------------------------------------------------------------|
| Entrevista             | Permitirá conocer de<br>boca a boca la<br>situación de los<br>beneficiarios del<br>laboratorio de suelos. | Guía de entrevista                                   | A la población<br>muestral,<br>conformado por 10<br>tesistas, 20<br>estudiantes, 8<br>empresas<br>agroquímicas y 25<br>agricultores |
| Encuesta               | Permitirá conocer las<br>expectativas de los<br>beneficiarios del<br>laboratorio de suelos                | Cuestionario de<br>preguntas en<br>formatos SERVQUAL | A la población<br>muestral,<br>conformado por 10<br>tesistas, 20<br>estudiantes, 8<br>empresas<br>agroquímicas y 25<br>agricultores |
| Observación<br>directa | Podremos observar<br>el interés de los<br>beneficiarios                                                   | Guía de observación                                  | Procesos dados<br>dentro del<br>laboratorio de<br>suelos                                                                            |
| Registros              | Proporciona la<br>información<br>necesaria para la<br>investigación                                       | Sistema                                              | Procesos dados<br>dentro del<br>laboratorio de<br>suelos                                                                            |

**Cuadro 4:** Técnicas e instrumentos de recolección de datos

## **3.5.2. Instrumento de procesamiento de datos**

Para el presente proyecto de investigación se procesarán los datos a través del modelo SERVQUAL, donde nos permitirá obtener el índice la calidad del servicio (ISC) brindado en el laboratorio de suelos de la UNSM-T, lo que desean los beneficiarios, lo que encuentran los beneficiarios, las lagunas de insatisfacción, orde de los defectos de calidad, los resultados serán presentados en cuadros, luego de la interpretación se pasará a verificar la hipótesis

Servqual mediante el cuestionario diseñado obtiene información del cliente sobre cada una de las dimensiones de calidad del servicio mide las percepciones frente a las expectativas, mide la importancia relativa de las dimensiones de la calidad y mide las intenciones de comportamiento para evaluar el impacto de la calidad del servicio. A través de estudios diversas fuentes y criterios de partida se llegaron a fijar unos indicadores que fijan o miden los distintos puntos básicos para el cálculo de la calidad de los servicios en las distintas etapas. Estos indicadores se conocen como indicadores de dimensionamiento de la calidad y se relacionan a continuación:

- 1.- Aspectos o elementos tangibles
- 2.- Fiabilidad
- 3.- Sensibilidad o capacidad de respuesta
- 4.- Seguridad
- 5.- Empatía

Cada una de las dimensiones y las preguntas asociadas van dirigidas a:

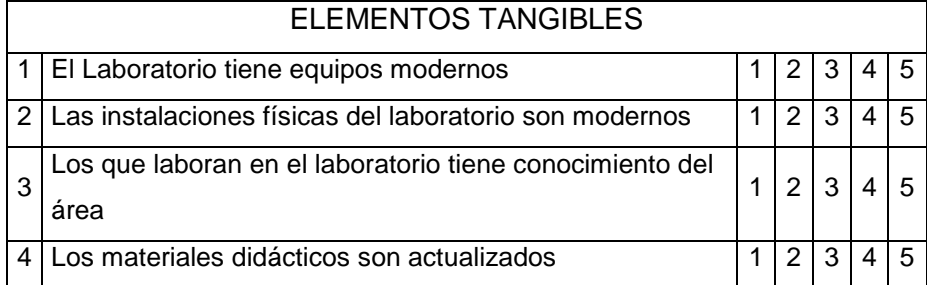

## DIMENSIÓN 1: ELEMENTOS TANGIBLES

## DIMENSIÓN 2: FIABILIDAD

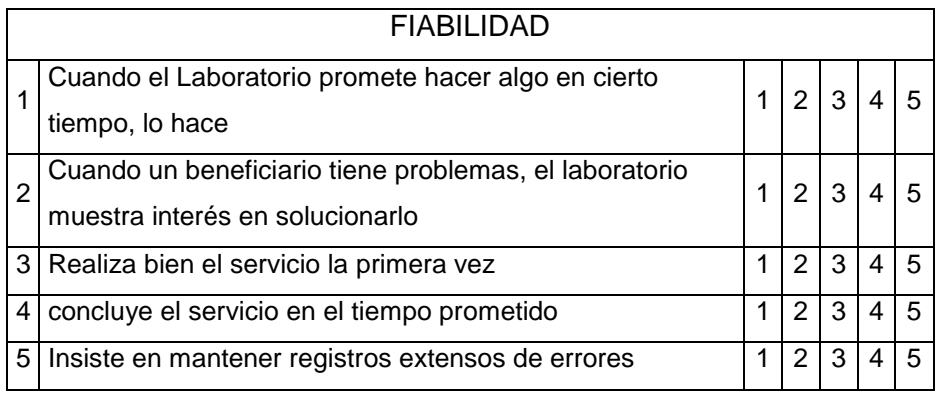

## DIMENSIÓN 3: CAPACIDAD DE RESPUESTA

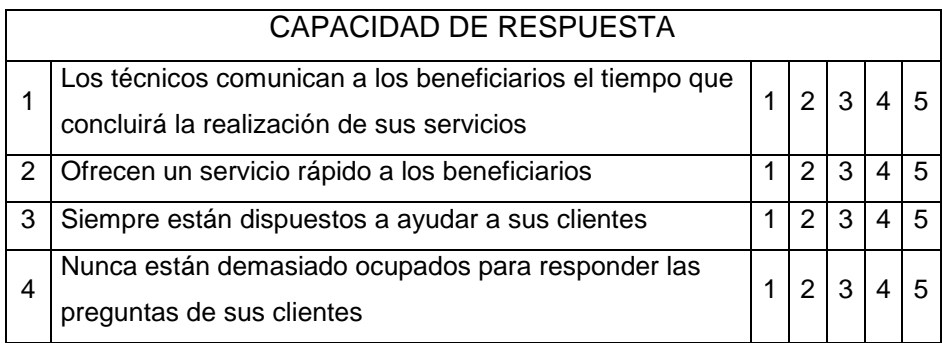

## DIMENSIÓN 4: SEGURIDAD

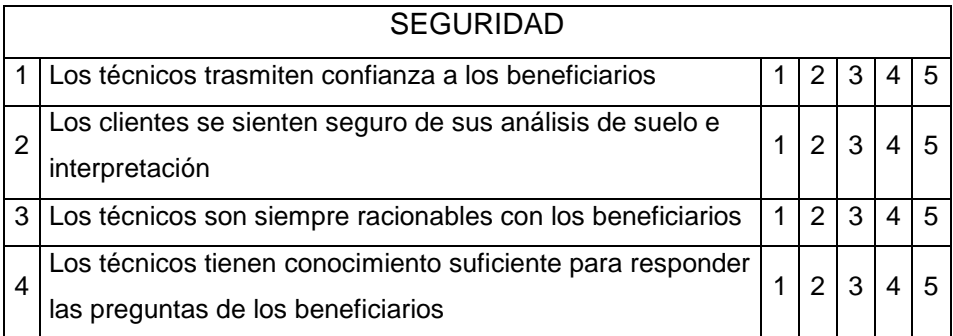

## DIMENSIÓN 5: EMPATIA

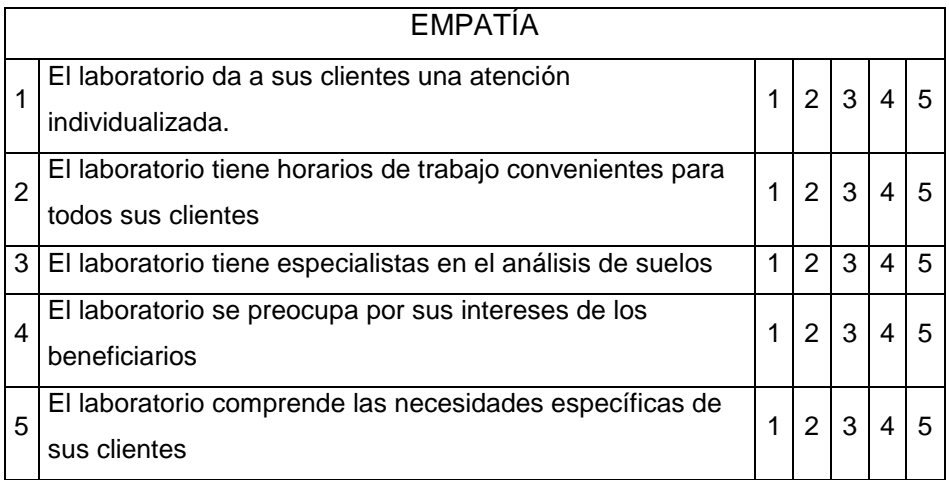

Un cuestionario SERVQUAL se inicia con la descripción de los servicios que brinda y da una breve explicación al cliente para que puntúe en una escala entre 1 a 7 la percepción que ha tenido del servicio.

## **3.6 Prueba de hipótesis**

En la prueba de hipótesis para aceptar o en base los indicadores estadísticos obtenidos en el procesamiento de los datos, según sea el resultado de la metodología SERVQUAL.

**Mediana de puntuaciones de las dimensiones de las 22 preguntas.**

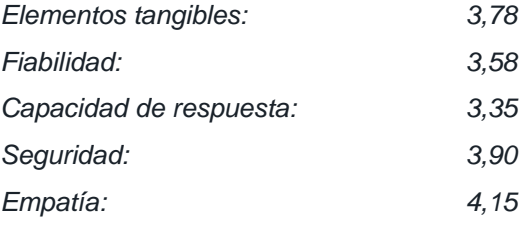

Para cada dimensión los grados (1 al 5) arrojan un promedio, el promedio general se compara con el promedio de la eficacia total del servicio, que se califica en 5 (calidad idónea según percepción de los clientes).

➢ Se puede observar que de la Dimensión 1 que es de 3,78, lo que representa un 75,6% respecto al índice ideal "5". La lectura sería que el 75,6% está satisfecho con el servicio según el grado de porcentaje en respecto a la Dimensión 1.

#### **Cálculo de las brechas los resultados son:**

Elementos tangibles:-1,22 Fiabilidad:-1,42 Capacidad de respuesta:-1,65 Seguridad: -1,1 Empatía:-0,85

El Índice de Satisfacción al Cliente (ICS) resulta ser la media aritmética de las brechas: -1,248

Todas las brechas obtenidas con el cuestionario y el método SERVQUAL son negativas, es decir el servicio presenta defectos de calidad; la única más cercana a cero es la "empatía", lo cual se traduce como que el menor problema de calidad del servicio es debido al personal. El personal es el mejor valorado. En cambio hay que actuar sobre los elementos que integran la capacidad de respuesta, que es donde se produce la mayor brecha.

**CAPÍTULO III**

#### **IV. RESULTADOS**

#### **4.1. DESARROLLO DE LA PROPUESTA**

## **4.1.1. Teoría y principios aplicados**

El desarrollo del proyecto, será guiado según lo establece la metodología RUP, cuyo esquema metodológico se describió en el capítulo anterior.

## **4.1.2. Descripción del proceso actual del sistema de análisis de suelo e interpretación en el laboratorio de la UNSM-T.**

Dentro de la visión el laboratorio de suelos de la UNSM-T es Brindar un servicio donde se pueda interpretar fácilmente los análisis de suelos que se desarrolla en el Laboratorio, de esta manera promover el desarrollo agrario integral y sostenible de la región, con la participación de los agentes del proceso productivo y el aporte que hace el laboratorio y la universidad en beneficio de la sociedad; así mismo fortalecer el proceso de asesoría técnica a las diferentes zonas de diferentes cultivos de los agricultores de la Región San Martin, encontrándose dentro de ellos los cultivos de mayor relevancia. Sin embargo es necesario describir más a detalle, todo aquel proceso para basarnos del mismo y elaborar la solución.

El proceso actual se realiza de la siguiente manera:

- a) El laboratorio de suelos a través de la UNSM-T realizan análisis de suelos a diferentes tesistas, estudiantes y empresas agroquímicas de la región, este a su vez participa de programas y campañas de capacitación a ciertas zonas potencialmente productivas de la región San Martin, conjuntamente con otros organismos como son; el Proyecto especial Alto Mayo (PEAM) y Cooperativas; apoyados también por el Gobierno Regional de San Martin y los Programas de Desarrollo Alternativo (PDA)
- b) Los análisis son en una forma confusa donde se tiene que desarrollar ciertos cálculos para la dosificación, estos cálculos son dificultosos para los agricultores común y corrientes, estos beneficiarios tienen que acudir a un especialista para hacer las respectivas recomendaciones
- c) Los técnicos de suelos del laboratorio de suelos de la UNSM-T, actualmente realizan los análisis de suelos, frecuentemente de un modo mecánico y dificultoso para su interpretación, orientado a cálculos de la hoja Excel; esto lo

llevan a cabo el técnico encargado del laboratorio según la experiencia del mismo, llega a la conclusión de las deficiencias de nutrientes de dicha muestra; de igual modo se sigue su dosificación según los cálculos realizados.

#### **4.1.3. Modelo propuesto**

La dirección Regional Agraria San Martín además de ser una institución preocupada en promover el uso y aprovechamiento integral y sostenido de los recursos naturales y tener caficultores agrarios organizados, competitivos, rentables y sostenibles; económica, social y ambientalmente en un entorno democrático y con igualdad de oportunidades es una organización con funciones administrativas como cualquier otra organización del entorno nacional e internacional y necesita manejar sus procesos de manera sofisticada, basados en sistemas y tecnologías de información, para optimizar procesos recursos y tiempo; tal es el caso del control de plagas y enfermedades de cultivos del café.

Para realizar una identificación y control adecuado y mucho más óptimo que el método tradicional, se presenta un sistema de información que apoye a los especialistas y caficultores en general, en la medida posible en todo el proceso de identificación y control de plagas y enfermedades de los cultivos del café, para la DRASAM, consolidando todos los respectivos requerimientos.

#### **4.1.4. Descripción de la propuesta de solución**

La propuesta de solución se planteó en coordinación con el Director de Competitividad Agraria y con apoyo del asesor de Tesis.

La solución consiste en desarrollar un sistema de información para la Dirección Regional Agraria San Martín, que ayude a identificar y proporcionar el tratamiento adecuado para las distintas plagas y enfermedades que afectan al cultivo de café de los caficultores de la Región San Martín, lo cual automatizará todo el proceso tradicional, estandarizando asimismo los procesos y requerimientos en las diferentes etapas.

El levantamiento de información se realiza con técnicas de entrevistas, encuestas, revisión y evaluación documentaria; como primer paso para el desarrollo del sistema, donde se extrae la descripción del proceso actual sobre el control y tratamiento de plagas y enfermedades que afectan a los cultivos de café, así mismo sobre las diferentes plagas y enfermedades, sus respectivos síntomas y características. Luego de ello se realizará el análisis respectivo con la información obtenida.

Este mecanismo informático permitirá a los usuarios obtener resultados con el más mínimo tiempo de respuesta y con una precisión más exacta, medida con un nivel de certeza; todo esto según los síntomas presentados al sistema, a su vez el sistema permitirá visualizar el tratamiento respetivo a seguir según el tipo de plaga o enfermedad diagnosticada.

#### **4.1.5. Beneficiarios**

Los beneficiarios directos del Sistema de información serán, el laboratorio de la UNSM-T y los que acudan a un servicio de análisis de suelo en la UNSM-T Los beneficiarios indirectos comprenden a todas las direcciones de competitividad agraria.

#### **4.1.6. Direcciones de Competitividad Agraria**

Las direcciones de competitividad agraria, serán beneficiadas indirectamente, ya que tendrán referencia de un sistema de información el cual les puede servir como base para la implementación de un sistema automatizado por computadora, según la necesidad de cada dirección específica.

#### **4.1.7. Identificación de Requerimientos**

Para resolver las deficiencias que impide la eficiente y oportuna asistencia técnica para la temprana detección, identificación y control de plagas y enfermedades de los cultivos del café se requiere de un Sistema de información, acompañado de otros requerimientos como:

#### **4.1.8. Requerimientos de Información**

El proceso de detección, identificación y control de plagas y enfermedades de los cultivos del café requiere de información oportuna, tanto de expertos y especialistas (Base de conocimientos), así como también de información histórica de plagas y enfermedades suscitadas (Base de hechos); información valiosa para un adecuado tratamiento oportuno de plagas y enfermedades de los cultivos de café.

## **4.1.9. Identificación de los actores funcionales Experto**

El experto, es la persona quien brindará al sistema información precisa, así como también sus experiencias sobre cómo detectar tempranamente, identificar y controlar las diferentes plagas y enfermedades que atacan a los cultivos de café, así mismo su respectivo tratamiento ante dicha plaga o enfermedad; los ingenieros de conocimiento serán los responsables en modelar dicho conocimiento para que pueda ser procesada a través de un sistema dirigido por computadora

## **4.1.10. Administrador de Sistema**

El Administrador de sistema, será la persona quien realice el mantenimiento de la base de conocimientos y la base de hechos, dado que ante identificada una nueva plaga o enfermedad, pueda ser añadida como nuevo conocimiento para el sistema de información.

## **V. DISCUSIÓN DE LOS RSULTADOS**

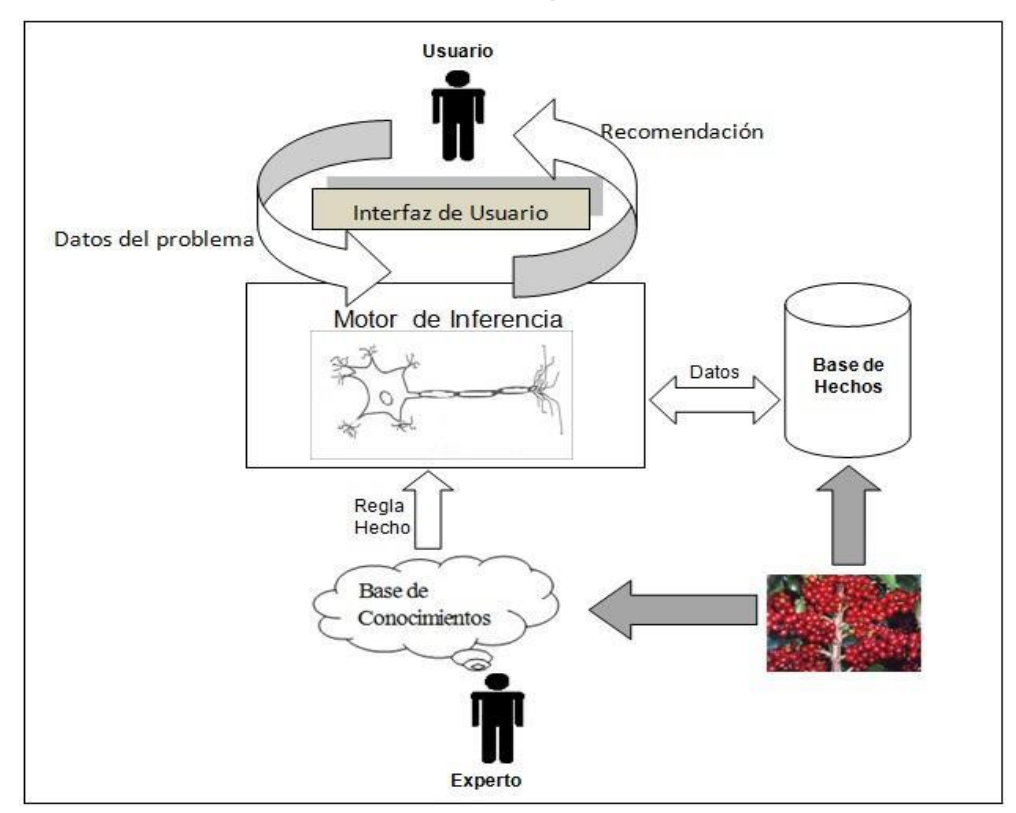

## **V.1 Estructura Física de la Propuesta**

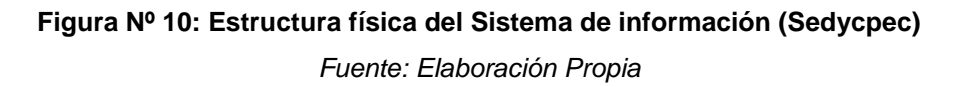

La figura muestra en forma general y simplificada del cómo se plantea la estructura física y funcional del sistema de información.

## **5.2 Desarrollo de la Propuesta de Solución.**

## **5.2.1 FASE 1: EVALUACIÓN**

#### **5.2.1.1 Motivación para el esfuerzo**

La Dirección Regional Agraria San Martín se encuentra motivada para seguir una solución de sistema de información, dado que se encuentran ante el problema de brindar una eficaz y permanente asistencia técnica a los caficultores; así mismo visto según las últimas estadísticas y los resultados obtenidos de nuestra encuesta el incremento notable de plagas y enfermedades y el bajo rendimiento productivo en los cultivos de café.

Ante esto, la DRASAM conducida por el problema mencionado, desea aportar una solución tecnológica a los caficultores de café y público en general.

## **5.2.1.2 Identificar problemas candidatos**

Según la metodología que se está siguiendo, esta tarea solo ocurre cuando la organización está incursionando una solución de sistema de información *conducida por la solución*.

En nuestro caso la DRASAM está siguiendo una solución de sistema de información, *conducida por el problema*, y por consiguiente para nuestro estudio, no tenemos que evaluar otros problemas candidatos.

## **5.2.1.3 Estudio de viabilidad.**

Para nuestra investigación respecto al estudio de la viabilidad del proyecto, a continuación detallamos los aspectos considerados y resultados alcanzados según la metodología.

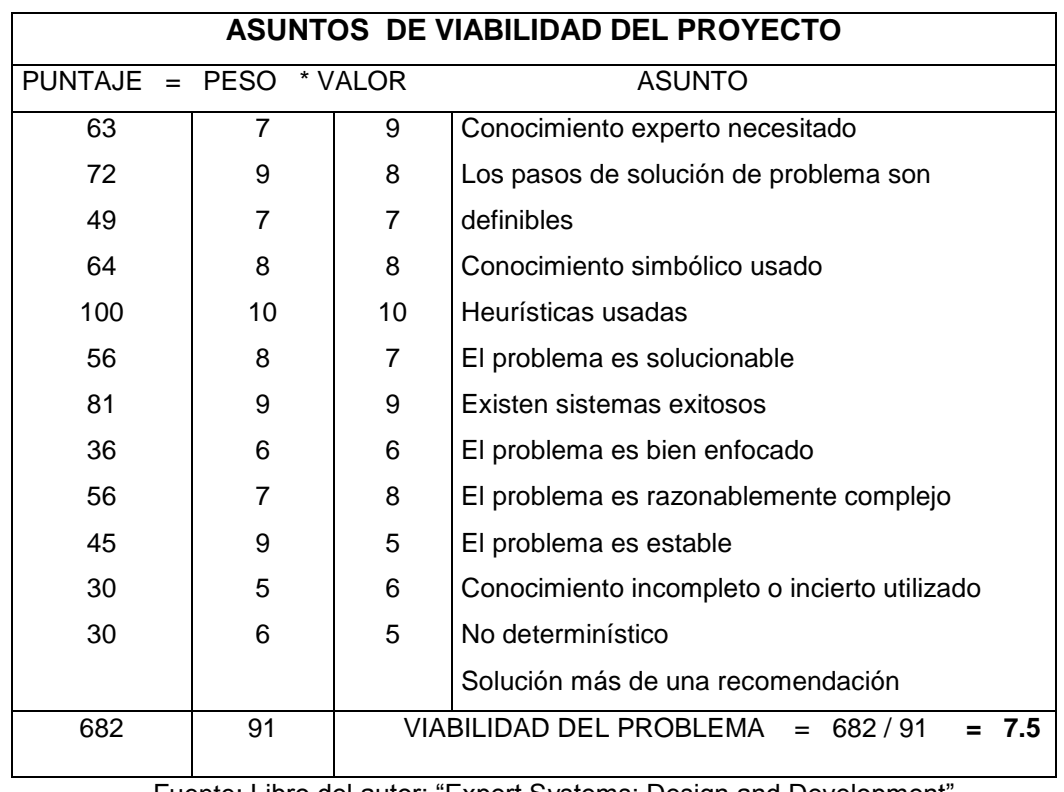

**Tabla Nº 6:** Formulario de determinación de viabilidad del proyecto

Fuente: Libro del autor: "Expert Systems: Design and Development"

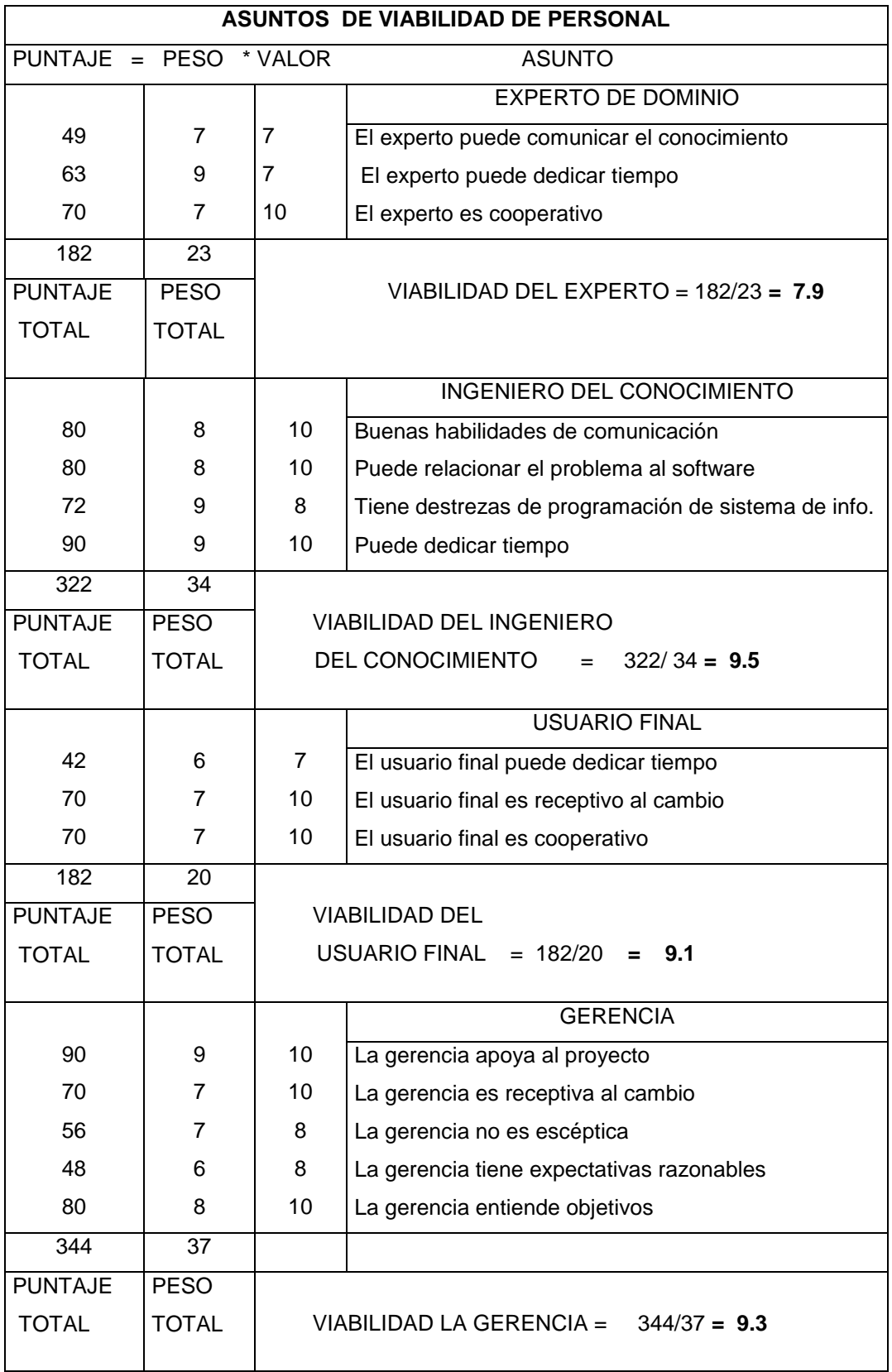

**Tabla Nº 7:** Formulario de determinación de viabilidad de personal.

| ASUNTOS DE VIABILIDAD DEL DESPLIEGUE    |             |    |                                                        |  |  |  |
|-----------------------------------------|-------------|----|--------------------------------------------------------|--|--|--|
| PUNTAJE = PESO * VALOR<br><b>ASUNTO</b> |             |    |                                                        |  |  |  |
| 70                                      | 7           | 10 | El sistema puede ser introducido fácilmente            |  |  |  |
| 81                                      | 9           | 9  | El sistema puede ser mantenido                         |  |  |  |
| 56                                      | 7           | 8  | El sistema no tiene una ruta critica                   |  |  |  |
| 81                                      | 9           | 9  | El sistema puede ser integrado con recursos existentes |  |  |  |
| 35                                      | 7           | 5  | Entrenamiento disponible                               |  |  |  |
| 323                                     | 39          |    |                                                        |  |  |  |
| <b>PUNTAJE</b>                          | <b>PESO</b> |    | VIABILIDAD DEL DESPLIEGUE = $323/39$<br>$= 8.3$        |  |  |  |
| <b>TOTAL</b>                            | TOTAL       |    |                                                        |  |  |  |
|                                         |             |    |                                                        |  |  |  |

**Tabla Nº 8:** Formulario de determinación de viabilidad de despliegue

Fuente: Libro del autor: "Expert Systems: Design and Development"

A continuación ilustramos, en una tabla resumen lo evaluado que resultaron los siguientes puntajes para cada categoría

| <b>CATEGORIA</b> | <b>PUNTAJE</b> | <b>PESO</b>  |
|------------------|----------------|--------------|
|                  | <b>TOTAL</b>   | <b>TOTAL</b> |
| Proyecto         | 682            | 91           |
| Personal         | 1030           | 114          |
| Despliegue       | 323            | 39           |
|                  | 2035           | 244          |

**Tabla Nº 9:** Asuntos de viabilidad del proyecto

Fuente: Fuente: Libro del autor: "Expert Systems: Design and Development"

#### **Viabilidad del Proyecto = 2035 / 244 = 8.34**

Visto los resultados, la determinación de la viabilidad del proyecto, SEDYCPEC, es considerablemente aceptable.

La DRASAM, conjuntamente con las personas involucradas en el desarrollo del proyecto consideramos lograr impactos meramente favorables para los caficultores y sociedad en general.

#### **5.2.1.4 Análisis Costo / Beneficio del proyecto**

Siguiendo la estructura de Tesis proporcionado por la facultad, este punto lo veremos más adelante de manera concisa.

## **5.2.1.5 Seleccionar el Mejor Proyecto**

Para nuestro estudio y siguiendo la metodología, el proyecto está siendo conducido por el problema. Por lo tanto no tenemos que discutir entre la selección de uno u otro proyecto

#### **5.2.1.6 Escribir el Proyecto Propuesto**

Según la metodología el proyecto, está siendo documentado según el esquema de Tesis de la Facultad de Ingeniería de Sistemas e Informática de la UNSM

#### **5.2.2 FASE 2: ADQUISICIÓN DEL CONOCIMIENTO**

En esta fase de adquisición del conocimiento y siguiendo las etapas de recolección, interpretación, análisis y diseño; a continuación detallamos en forma detallada los procesos el cual se llevó a cabo.

Los conocimientos se obtuvieron de libros, folletos, revistas, conferencias, etc., todos referentes al tema de estudio; así mismo se recogen criterios basados en la experiencia de los expertos y caficultores.

Los conocimientos adquiridos es una mezcla realizada entre conocimientos heurísticos y conocimientos formales. La base de conocimientos consta de muchas proposiciones, todas relacionadas al proceso de detección, identificación y control de plagas y enfermedades del café; las cuales serán representadas a través de reglas de producción; así mismo serán estructuradas en módulos fundamentales.

Los módulos contienen los datos referentes a las distintas plagas y enfermedades que atacan a los cultivos de café, tal cual describimos en las bases teóricas. Cada enfermedad o plaga investigada, incluyen algunas sugerencias acerca de las diferentes conductas a seguir en el plan de tratamiento, teniendo en cuenta el período de crecimiento y desarrollo en que se encuentra el cultivo.

#### **5.2.3 FASE 3: DISEÑO**

## **5.2.3.1 Seleccionar Técnica de Representación del Conocimiento.**

Como forma fundamental de representación del conocimiento se utilizaron reglas de producción. Para las reglas de producción se han utilizado las Reglas de Inferencia Modus Ponens y Modus Tollens y para las estrategias de inferencia; reglas de encadenamiento hacia atrás y reglas de encadenamiento orientado a objetivos; las cuales tienen el siguiente

formato: si A entonces B, en el cual la parte anterior A se conoce con el nombre de antecedente (condición), y la parte posterior como sucediente (acción); a cada una de ellas, se le asoció un valor o grado de certidumbre, donde el primer valor que aparece representa el grado de certidumbre que tenemos de que se cumpla el sucediente, si el antecedente se cumple con seguridad absoluta y el segundo valor representa el grado de seguridad que tenemos de que se cumpla la negación del sucediente, si es absolutamente falso el antecedente.

A continuación mostraremos ejemplos de algunas de las Reglas que el SEDYCPEC, tendrá almacenada en su Base de Conocimientos:

#### **Regla 1:**

SI

1. La planta presenta manchas pulverulentas de color amarillo a naranja en el envés de las hojas, y

2. Manchas necróticas en las hojas, y

3. La planta muestra Intensa caída de las hojas, y

4. Es probable la aparición de nuevas lesiones en forma de pequeños manchas, y

5. La planta es atacada al inicio de la floración y en la bajada de lluvias. **ENTONCES** 

Existe evidencia de que la planta de café está siendo afectada por la enfermedad: Roya Amarilla.

#### **Regla 2:**

SI

1. La planta presenta en sus frutos verdes, maduros y secos atacados un agujero en su parte apical, y

2. El agujero coincide con el centro o anillo del ostiolo del fruto, y

3. A través del agujero se puede observar la emisión de un aserrín o polvo obscuro, el cual es más notorio en café robusta, y

4. El corte de un fruto perforado puede mostrar uno o ambos granos dañados. ENTONCES

La planta de café está siendo afectada por la enfermedad: La Broca del café. Entre otras.

#### **5.2.3.2 Seleccionar Técnica de Control.**

Como técnicas de control del SEDYCPEC tendremos al motor de inferencia.

#### **MOTOR DE INFERENCIA**

El Sistema tendrá un programa que controla el proceso de razonamiento que seguirá el sistema de información. Utilizando los datos que se le suministran, recorrerá la base de conocimientos para alcanzar una solución. La estrategia de control que usará será de encadenamiento progresivo o de encadenamiento regresivo. En el primer caso comenzará con los hechos disponibles en la base de hechos, y se buscarán reglas que satisfagan esos datos, es decir, reglas que verifiquen la parte SI. Normalmente, el sistema seguirá los siguientes pasos:

1. Evaluar las condiciones de todas las reglas respecto a la base de Hechos, identificando el conjunto de reglas que se pueden aplicar (aquellas que satisfacen su parte condición)

2. Si no se puede aplicar ninguna regla, se termina sin éxito; en caso contrario se elige cualquiera de las reglas aplicables y se ejecuta su parte acción (esto último genera nuevos hechos que se añaden a la base de hechos)

3. Si se llega al objetivo, se ha resuelto el problema; en caso contrario, se vuelve al paso 1

En el segundo caso de encadenamiento regresivo guiado por objetivos, el sistema comenzará por el objetivo (parte acción de las reglas) y operará retrocediendo para ver cómo se deduce ese objetivo partiendo de los datos. Esto producirá directamente o a través de conclusiones intermedias o subobjetivos.

El usuario comenzará declarando una expresión E y el objetivo del sistema será establecer la verdad de esa expresión.

Para ello se pueden seguir los siguientes pasos:

4. Obtener las reglas relevantes, buscando la expresión E en la parte acción (Éstas serán las que puedan establecer la verdad de E).

5. Si no se encuentran reglas para aplicar, entonces no se tienen datos suficientes para resolver el problema; se termina sin éxito o se piden al usuario más datos.

6. Si hay reglas para aplicar, se elige una y se verifica su parte condición C Con respecto a la base de hechos.

7. Si C es verdadera en la base de hechos, se establece la veracidad de la expresión E y se resuelve el problema.

8. Si C es falsa, se descarta la regla en curso y se selecciona otra regla 9. Si C es desconocida en la base de hechos (es decir, no es verdadera ni falsa), se le considera como sub-objetivo y se vuelve al paso 1 (C será ahora la expresión E) .

En la siguiente figura se muestra el ciclo básico del motor de inferencia. En la cual se observa que el primer paso es la Detección de las reglas en la Base de Conocimiento. Posteriormente se selecciona las reglas aplicables, y después se aplica las mismas en la solución del caso. Y finalmente se actualiza la Base de datos.

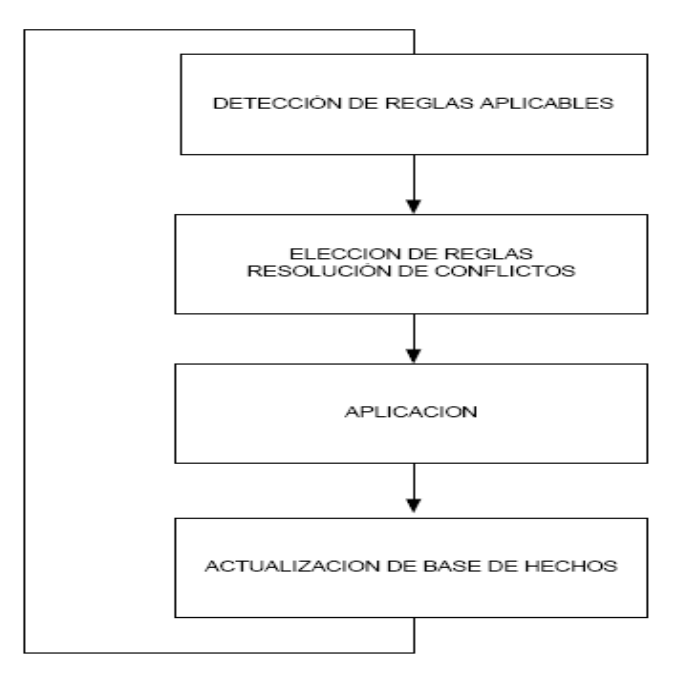

Figura Nº 11: Ciclo básico del motor de Inferencia Fuente: Ing. S Aladino Tuesta, Tesis UNSM 2005

Así mismo, como veníamos mencionando en las bases teóricas; el sistema de información manejará una base de hechos el cual hará las comparaciones y mostrará los resultados tal cual describimos a continuación.

#### **BASE DE HECHOS**

La Memoria de Trabajo (MT) o Base de Hechos del Sistema SEDYCPEC, estará compuesto por una lista de datos de la forma:

MT = [(objeto - propiedad - valor)......]

= {propiedad (objeto, valor),......}

La base de hechos tendrá la siguiente estructura.

(campo1 campo2 campo3...... campon)

Los campos contendrán información acerca del objeto que es el café, así como las plagas o enfermedades que serán las propiedades o valor.

Algunos ejemplos de registro de las enfermedades y plagas del café en el Sistema SEDYCPEC:

- ➢ (Planta café (Presenta manchas pulverulentas de color amarillo a naranja en el envés de las hojas) (Las hojas tienen manchas necróticas)…).
- ➢ (Leño y hojas (Existe una formación de una película blanquecina y transparente con apariencia de tela de araña) (Las hojas atacadas se secan y se desprenden de las ramas, pero permanecen adheridas a ellos)). Entre otras características de las enfermedades mencionadas anteriormente.

## **5.2.3.3 Seleccionar software de desarrollo del sistema de información.**

Para la selección del software de desarrollo, hemos visto conveniente utilizar el lenguaje de programación ASP, el editor Visual Studio 2013, el software de administración de servidores de Bases de Datos MySQL Administrator y el XAMPP Server.

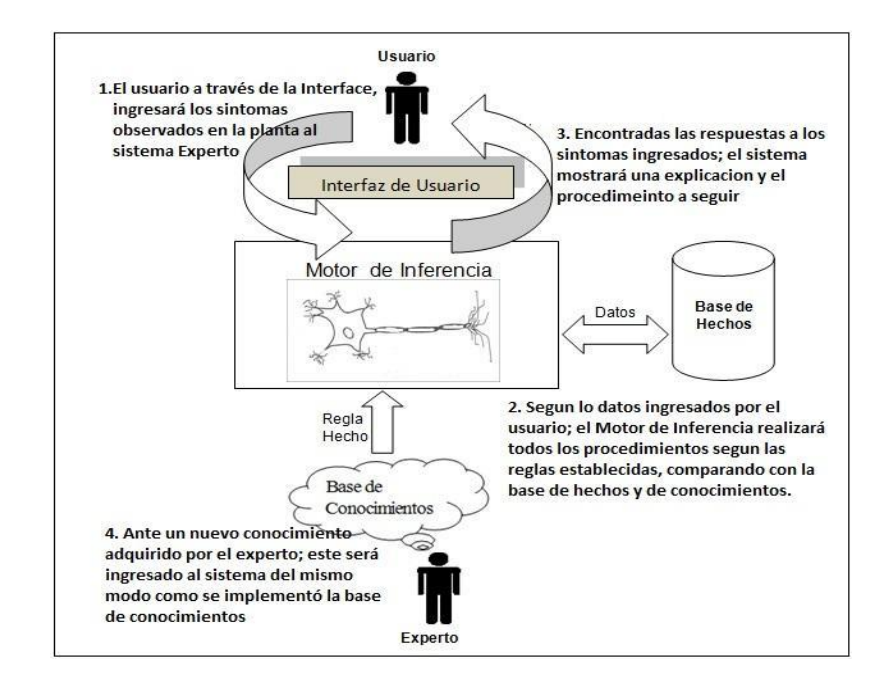

## **5.2.3.4 Desarrollo del prototipo**

## **Figura Nº 12: prototipo de desarrollo**

Fuente: elaboración propia

A continuación mostraremos un breve ejemplo.

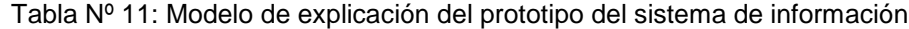

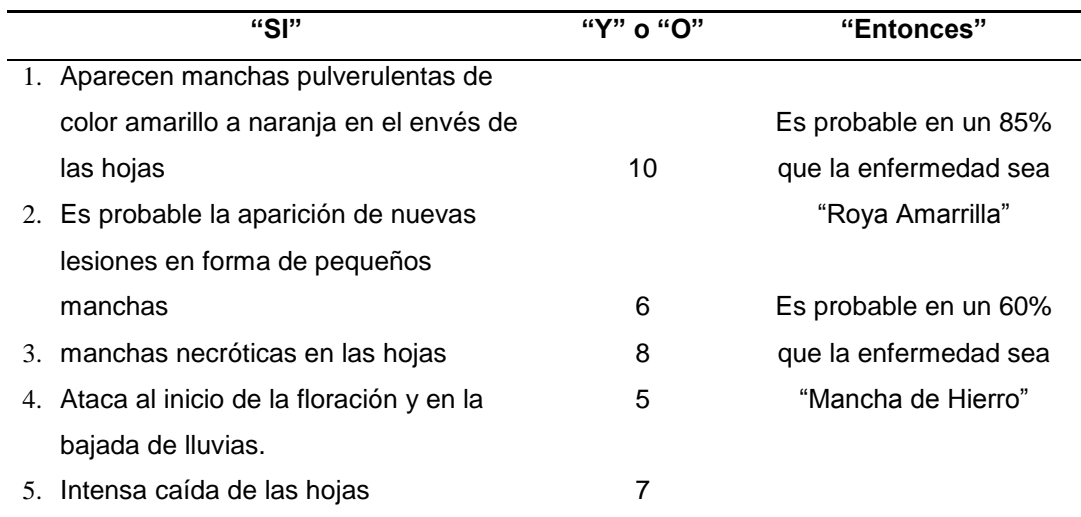

*Fuente: Elaboración propia*

#### **Modelo de caso de uso del negocio**

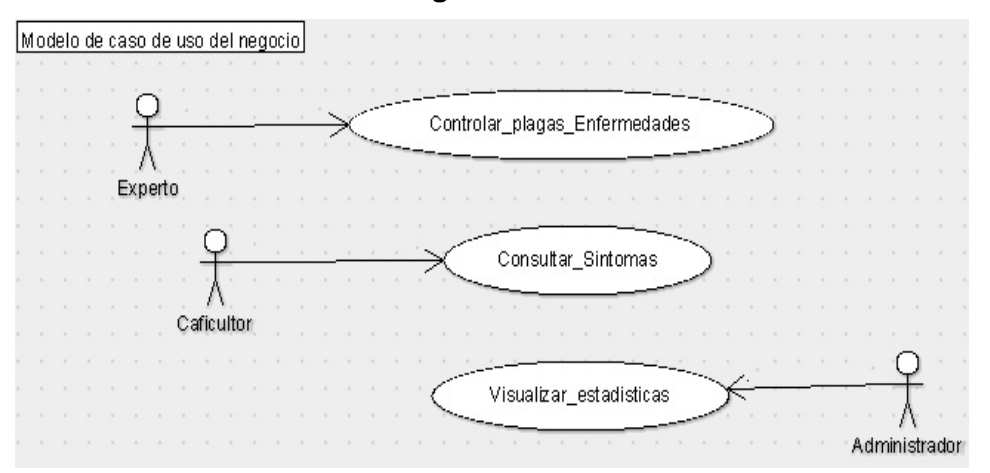

**Figura Nº 13: modelo de caso de uso de negocio** Fuente: elaboración propia

#### **5.2.3.5 Desarrollo de Interface**

Como se venía mencionando en el punto anterior, la interfaz permitirá que el usuario pueda ingresar al sistema de información los síntomas observados en la planta de café. El sistema de información interpretará los datos ingresados según los comandos y reglas establecidas, y luego generará un módulo de respuestas, su explicación y procedimientos a seguir. Es decir, posibilitará que la respuesta proporcionada por el sistema sea inteligible para el interesado.

A continuación presentamos algunas interfaces de usuario:

Interface de inicio de sesión para ingresar al módulo de mantenimiento

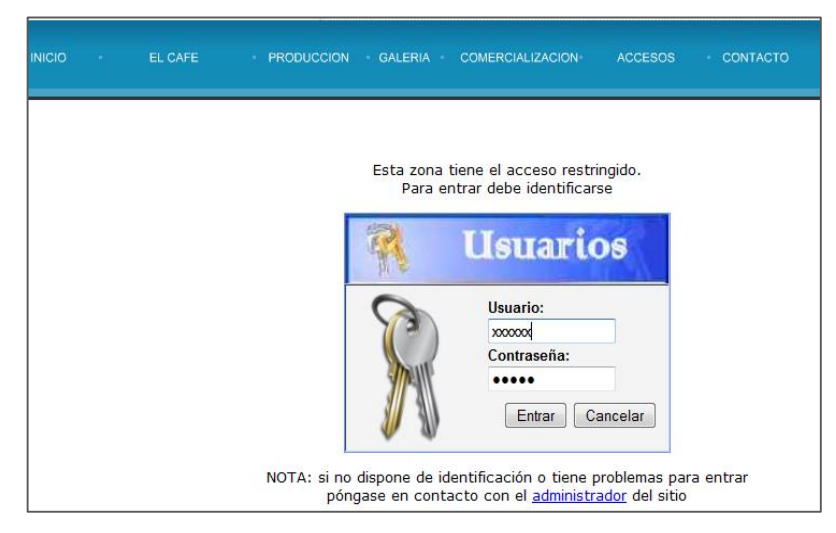

**Figura Nº 14: Interface de inicio de sesión** Fuente: elaboración propia

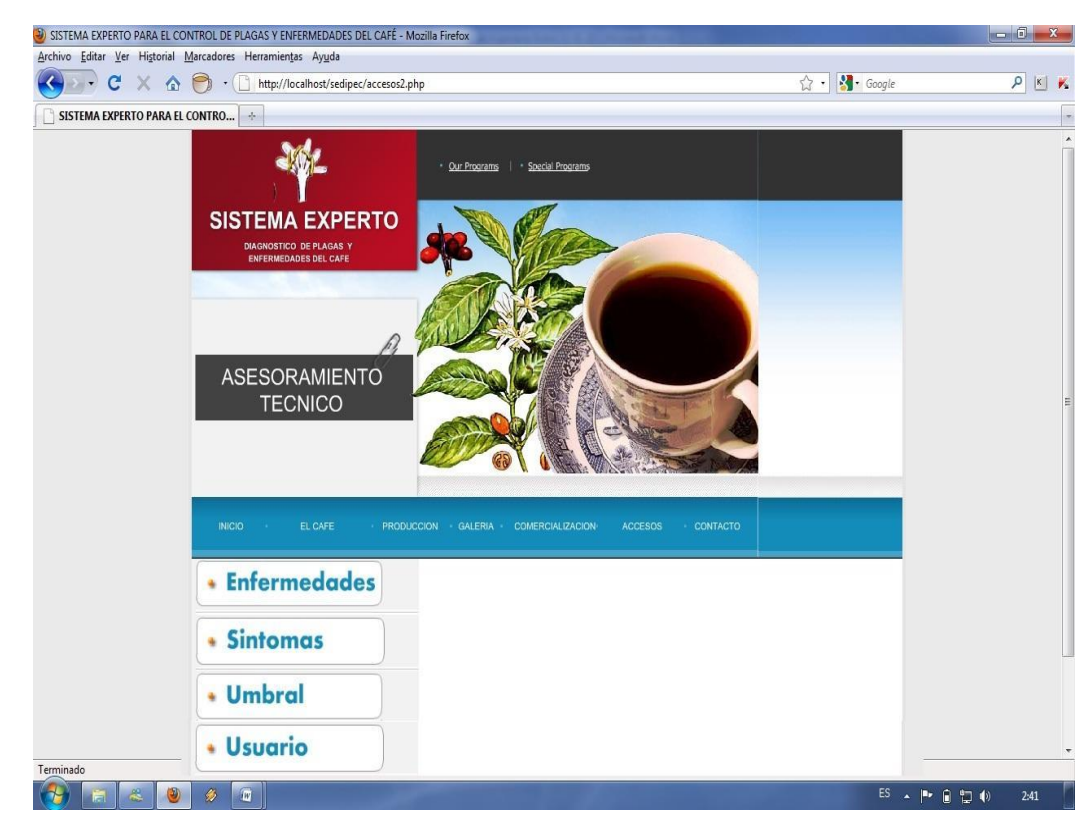

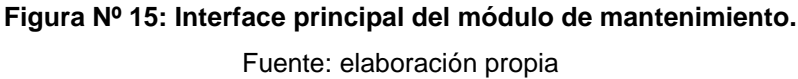

La interface nos muestra las opciones principales siendo estas: Consultas o asesoramiento técnico, mantenimiento de enfermedades, síntomas, umbral y mantenimiento de usuarios o administradores. A continuación se describen cada una de ellas.

45

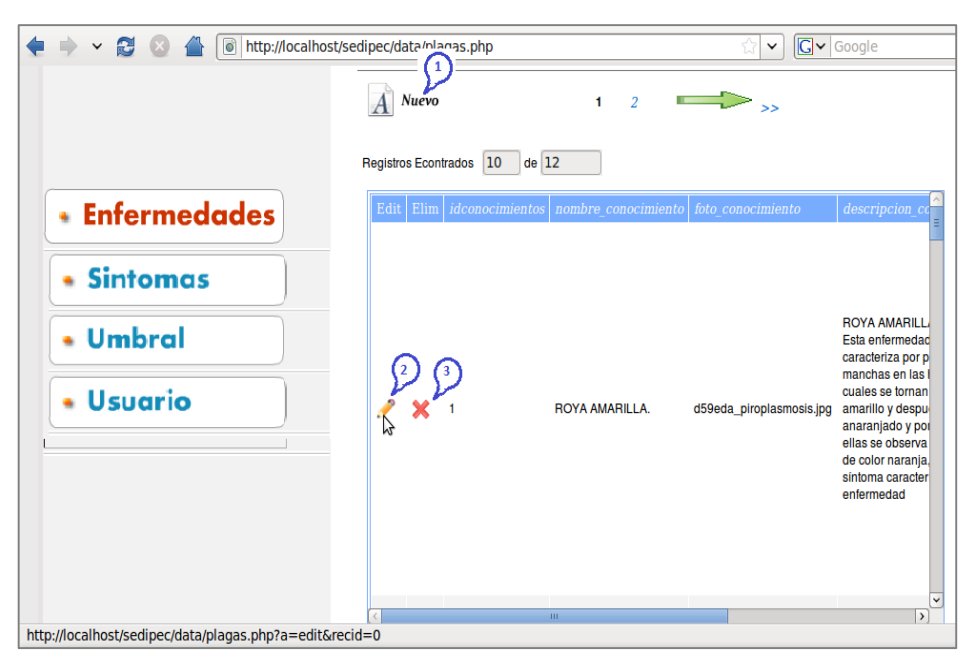

**Figura Nº 16: Interface del mantenimiento de enfermedades.** Fuente: elaboración propia

- **-** El botón (1) para ingresar al sistema una nueva enfermedad
- **-** El botón (2) para actualizar la enfermedad seleccionada
- **-** El botón (3) para eliminar la enfermedad

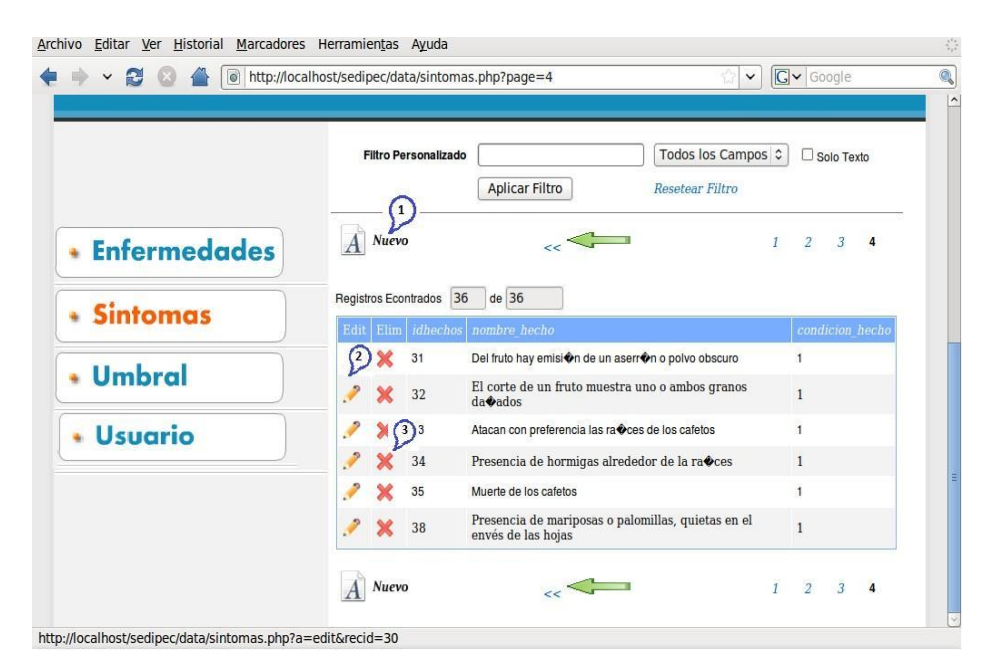

**Figura Nº 17: Interface del mantenimiento de síntomas.** Fuente: elaboración propia

- **-** El botón (1) para ingresar al sistema un nuevo síntoma
- **-** El botón (2) para actualizar el síntoma seleccionado
- **-** El botón (3) para eliminar el síntoma

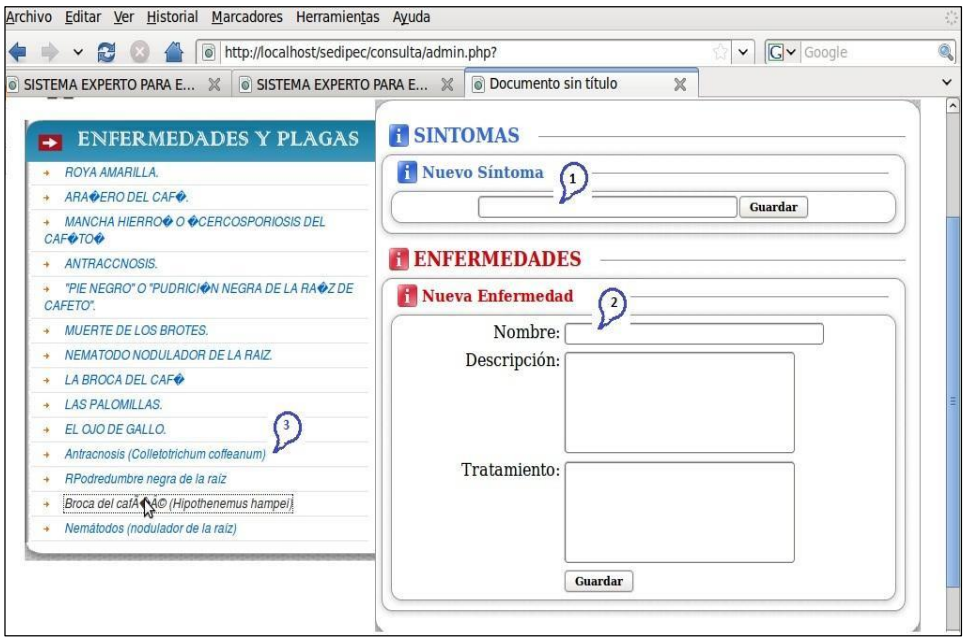

**Figura Nº 18 Interface de mantenimiento del módulo umbral.** Fuente: elaboración propia

- **-** El espacio (1) para ingresar al sistema un nuevo síntoma [ … ]
- **-** El espacio (2) para ingresar al sistema una nueva enfermedad [nombre, descripción, tratamiento]
- **-** El símbolo (3) al hacer doble clic en la enfermedad seleccionada nos abrirá una ventana para realizar las ponderaciones de los síntomas seleccionados, tal como se muestra en la siguiente pantalla

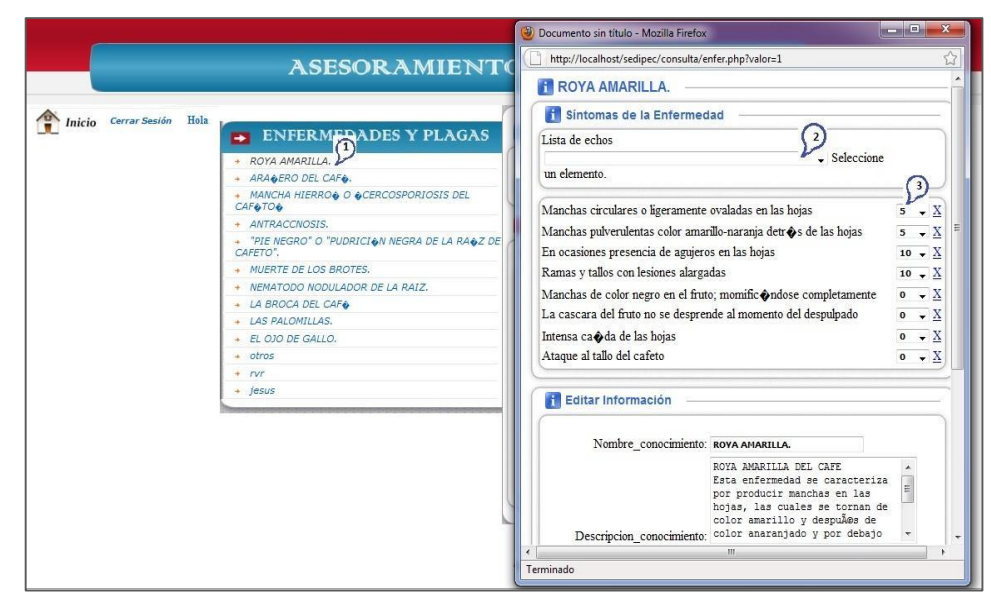

## **Figura Nº 19 Interface de ponderaciones de los síntomas según cada enfermedad.**

Fuente: elaboración propia

- **-** El símbolo (1) dado doble clic en la enfermedad, nos abre la ventana para realizar las ponderaciones de los síntomas que seleccionaremos (2) [ … ]
- **-** El espacio (2) nos mostrará una lista de hechos o síntomas que tengamos registrados; haciendo doble clic se agregará a la lista de síntomas de dicha plaga o enfermedad, luego al extremo derecho se asignará la ponderación correspondiente según el experto (3) [entre 0 y 10]
- **-** El símbolo (3) mostrará la lista del nivel de ponderación [entre 0 y 10]

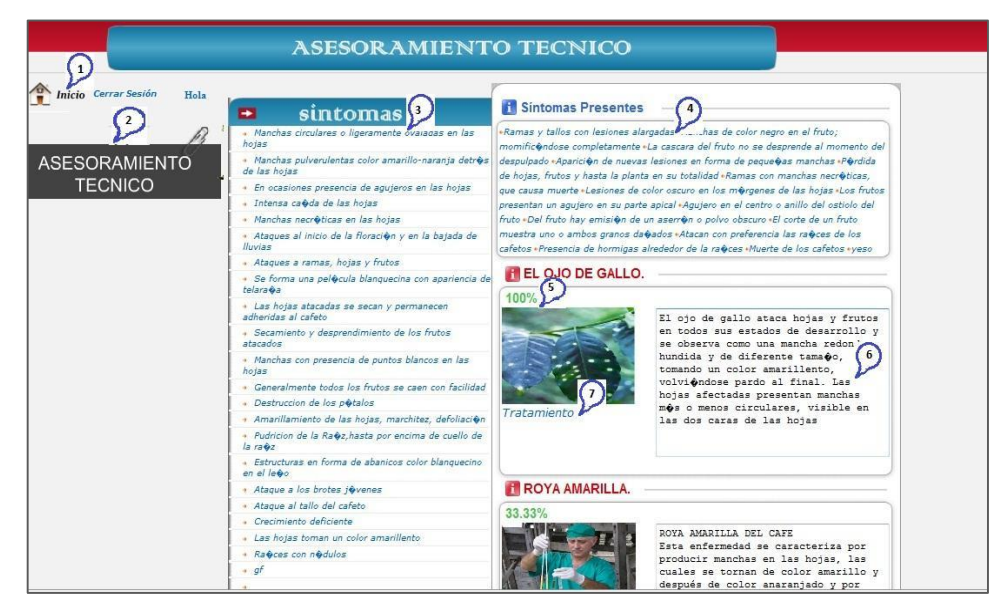

**Figura Nº 20 Interface del módulo de asesoramiento técnico.**

Fuente: elaboración propia

48

- **-** El símbolo (1) nos lleva a la página principal, donde se encuentra en enlace de asesoramiento técnico (2);
- **-** haciendo clic en el enlace (2), nos abrirá una ventana (3) mostrando una lista de todos los síntomas o hechos de las distintas plagas y enfermedades conocidas por el sistema experto.
- **-** haciendo doble clic en cada síntoma, se irá ingresando al módulo [síntomas presentes (4)]. Seguidamente el sistema, automáticamente irá almacenando y procesando según las reglas establecidas cada síntoma ingresado (4). Mostrando los resultados obtenidos (5), la explicación de los resultados (6) y un enlace de tratamiento (7) a seguir.
- **-** Haciendo clic en (7) nos abrirá una ventana del tratamiento de control para aquella enfermedad.

#### **5.2.3.6 Desarrollo del producto**

Después de haber realizado el prototipado del sistema y habiendo encontrado algunos imperfectos, el prototipo evolucionó gradualmente, luego se procedió a las modificaciones correspondientes para esta etapa de desarrollo del sistema final. Quedando listo para la siguiente fase de las pruebas generales del sistema de información.

#### **5.2.4 FASE 4: PRUEBA DEL SISTEMA**

Las pruebas realizadas al sistema de información nos mostraron resultados coherentes; dado que según se ingresaban los síntomas, el sistema de información nos devolvía resultados tal cual se esperaba, simulando exactamente el razonamiento de un especialista en cultivos de café. Así mismo la performance del sistema de información no mostro inconsistencias; por otro lado, para los usuarios finales su manejo es sencillamente fácil y entendible, por lo que tuvo una buena aceptación.

#### **5.2.5 FASE 5: DOCUMENTACION**

La documentación del sistema de información, según transcurra su funcionamiento y teniendo que actualizar cada cierto tiempo la base de conocimientos, así como también la base de hechos; tendrán a su cargo el responsable del área de competitividad agraria – café, ya que al adquirir nuevos conocimientos estos necesitan ser documentados e ingresados al sistema; y de esta manera el sistema cada vez va creciendo y enriqueciendo las bases de conocimientos.

## **5.2.6 FASE 6: MANTENIMIENTO**

La fase de mantenimiento se realizará cada cierto tiempo, con la finalidad de actualizar el sistema de información con nuevos conocimientos adquiridos, así como también la actualización de los conocimientos anteriores. De existir la necesidad de hacer cambios en el sistema, también se llevaran a cabo dentro de esta fase.

#### 1. Diagrama de Clases de Diseño

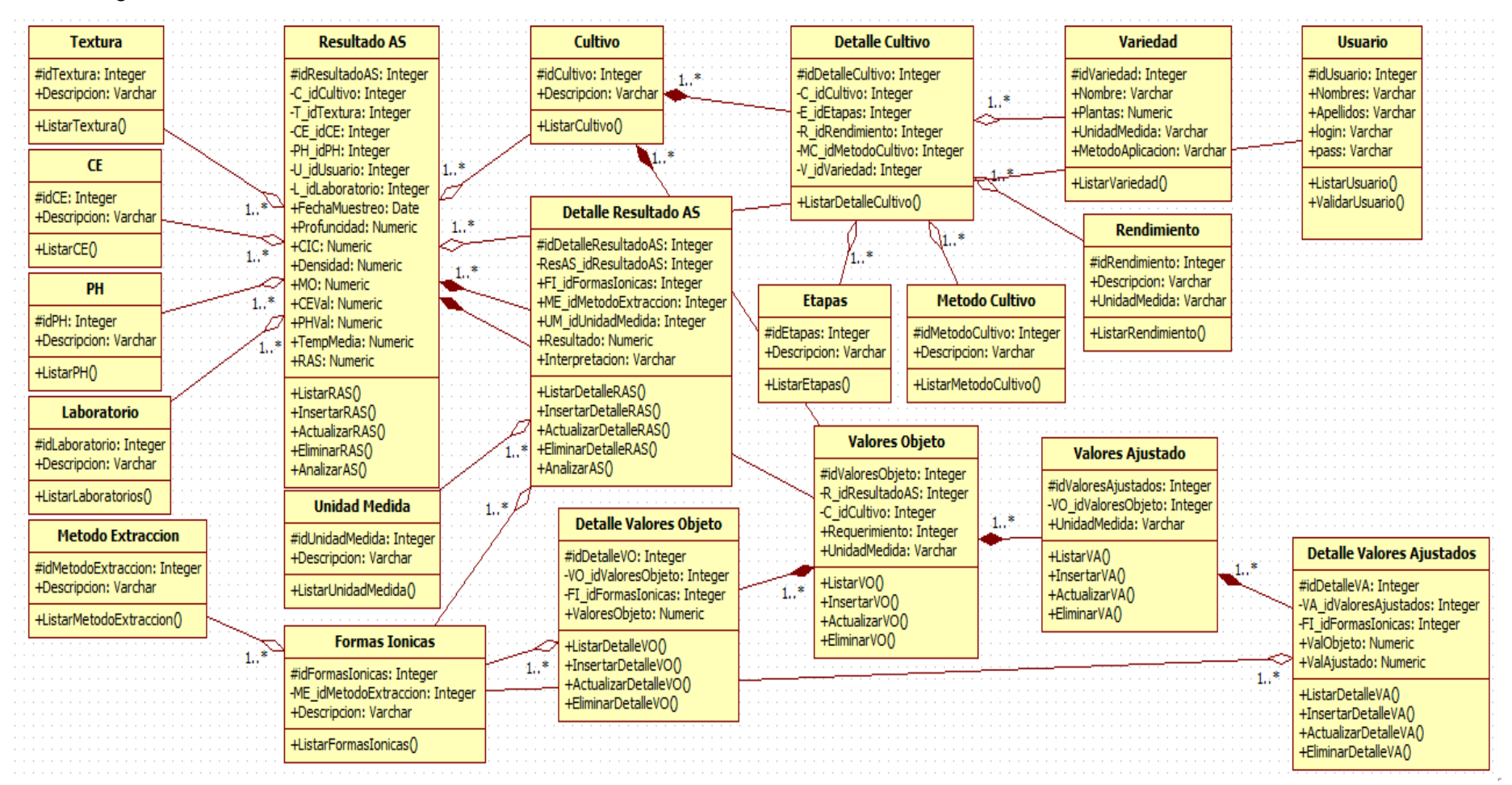

#### 2. Diseño Físico de la Base de Datos

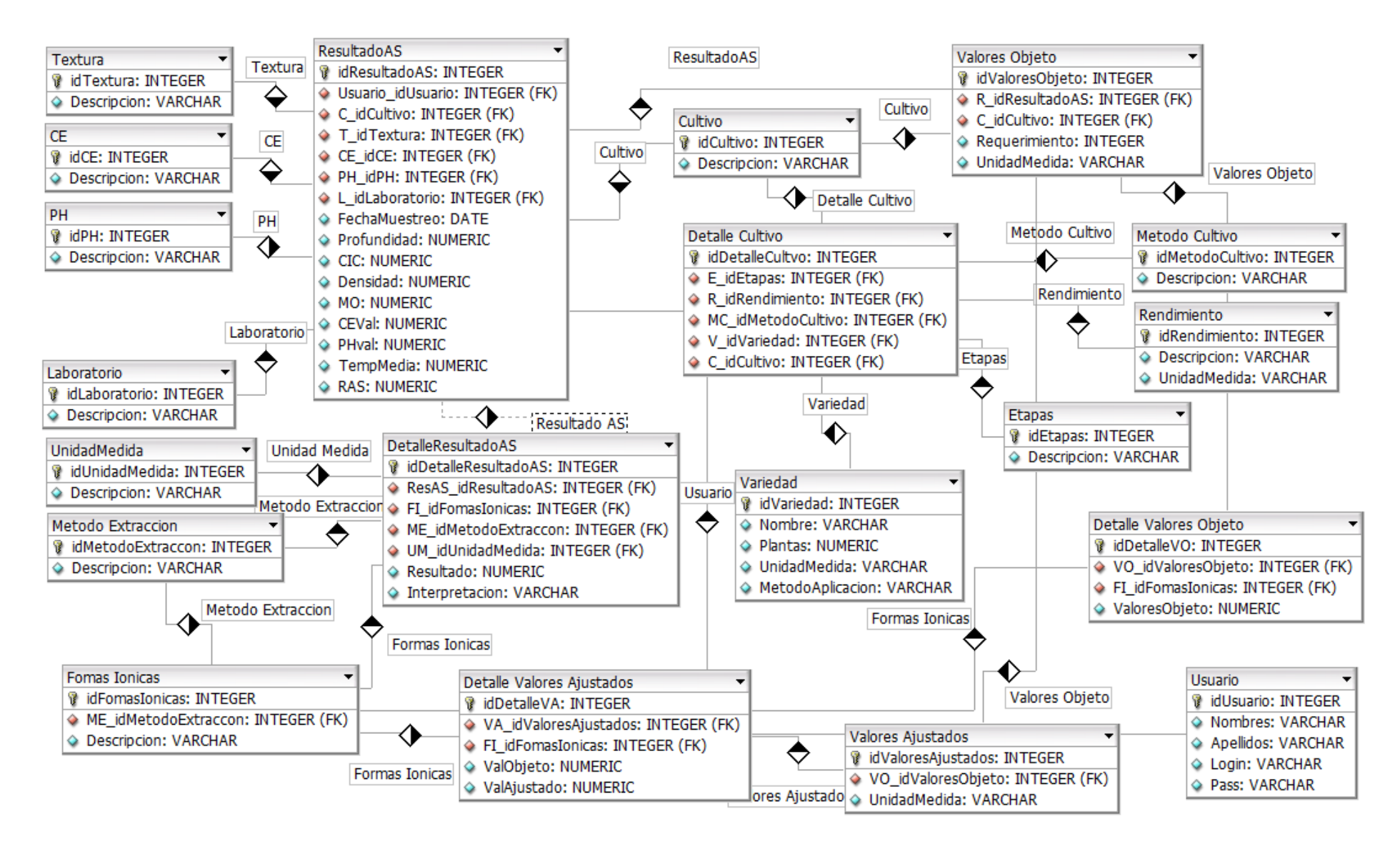

## 3. PROTOTIPOS DEL SISTEMA Y DIAGRAMAS DE SECUENCIAS

## 3.1. Acceso al sistema

## SISTEMA DE INTERPRETACION DE ANALISIS DE SUELOS

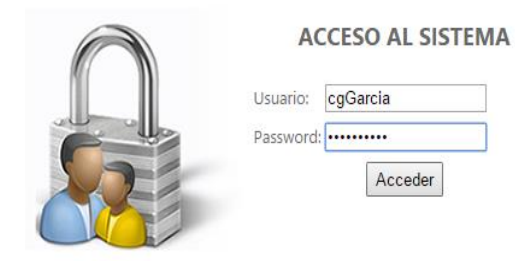

## 3.2. Página Principal (contenedor)

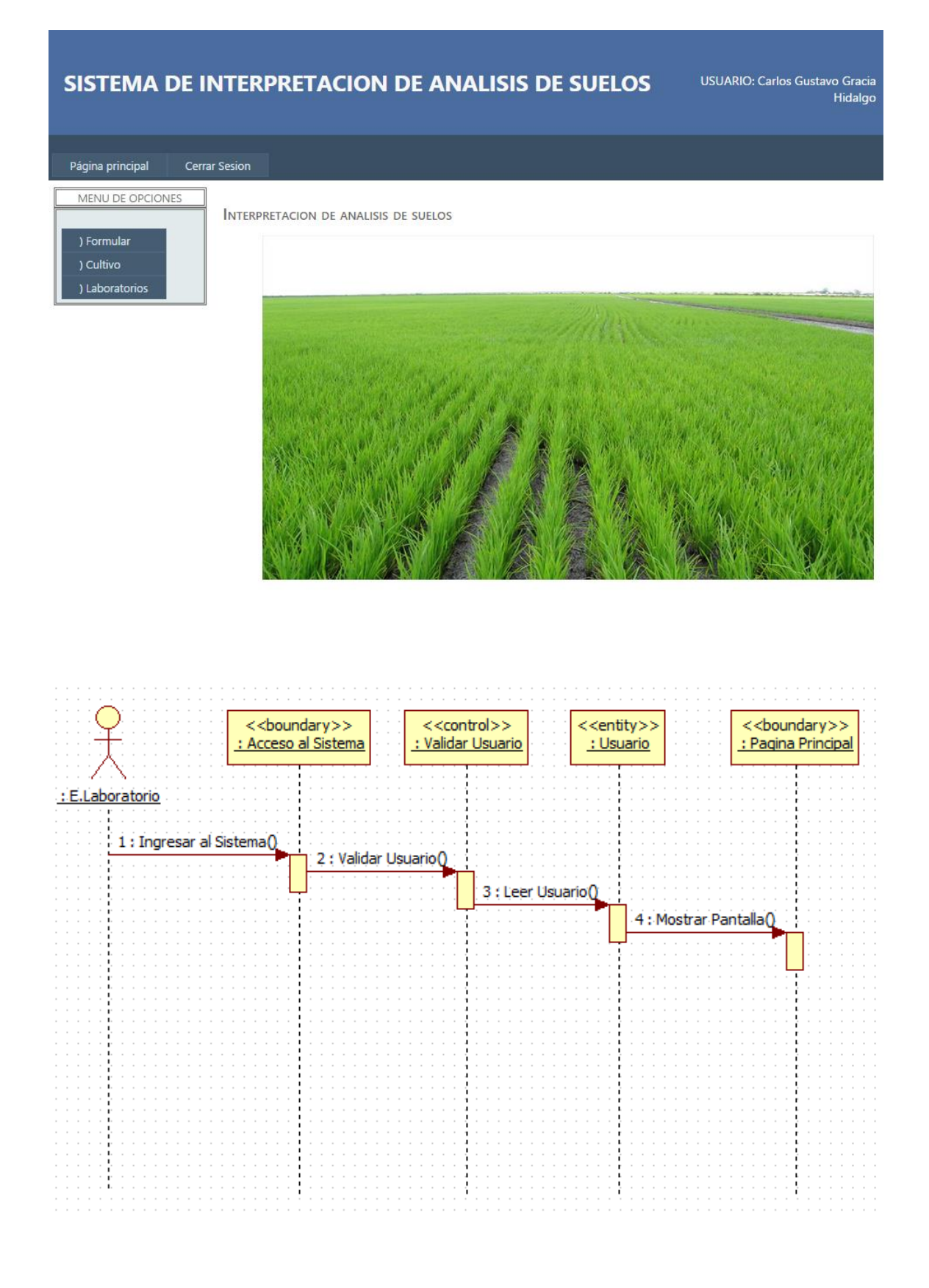

#### 3.3. Laboratorios

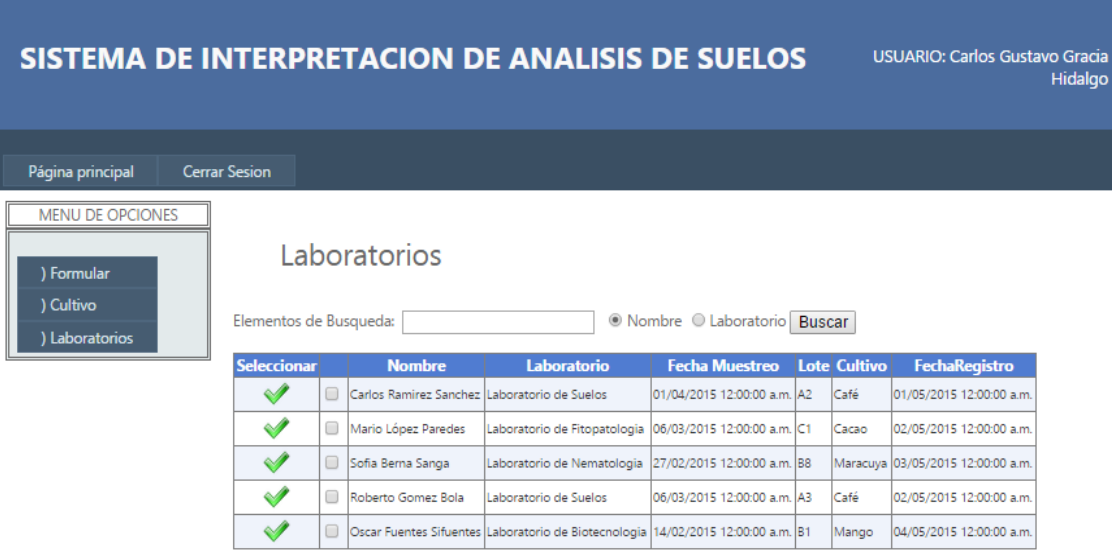

Nuevo | Editar | Eliminar | Interpretar | Imprimir Interpretacion |

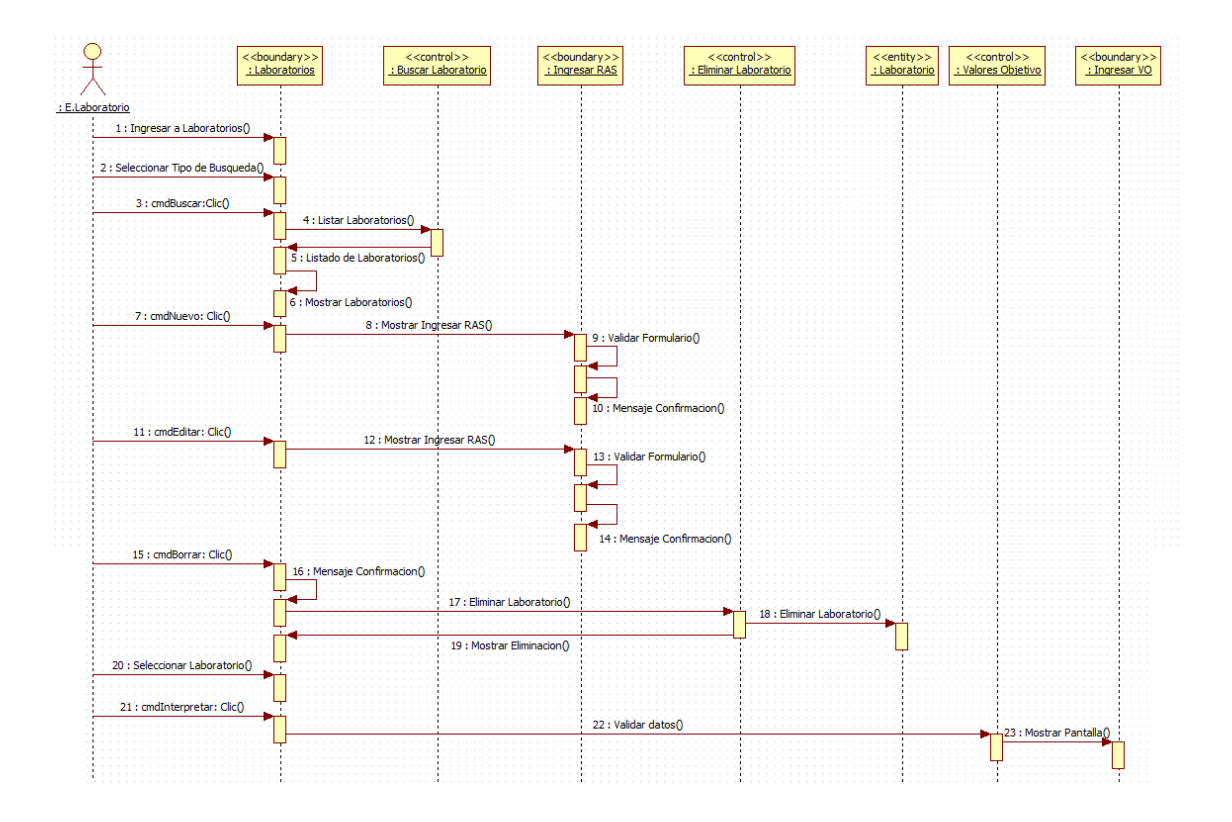

## 3.4. Ingresar Resultados de Análisis de Suelos

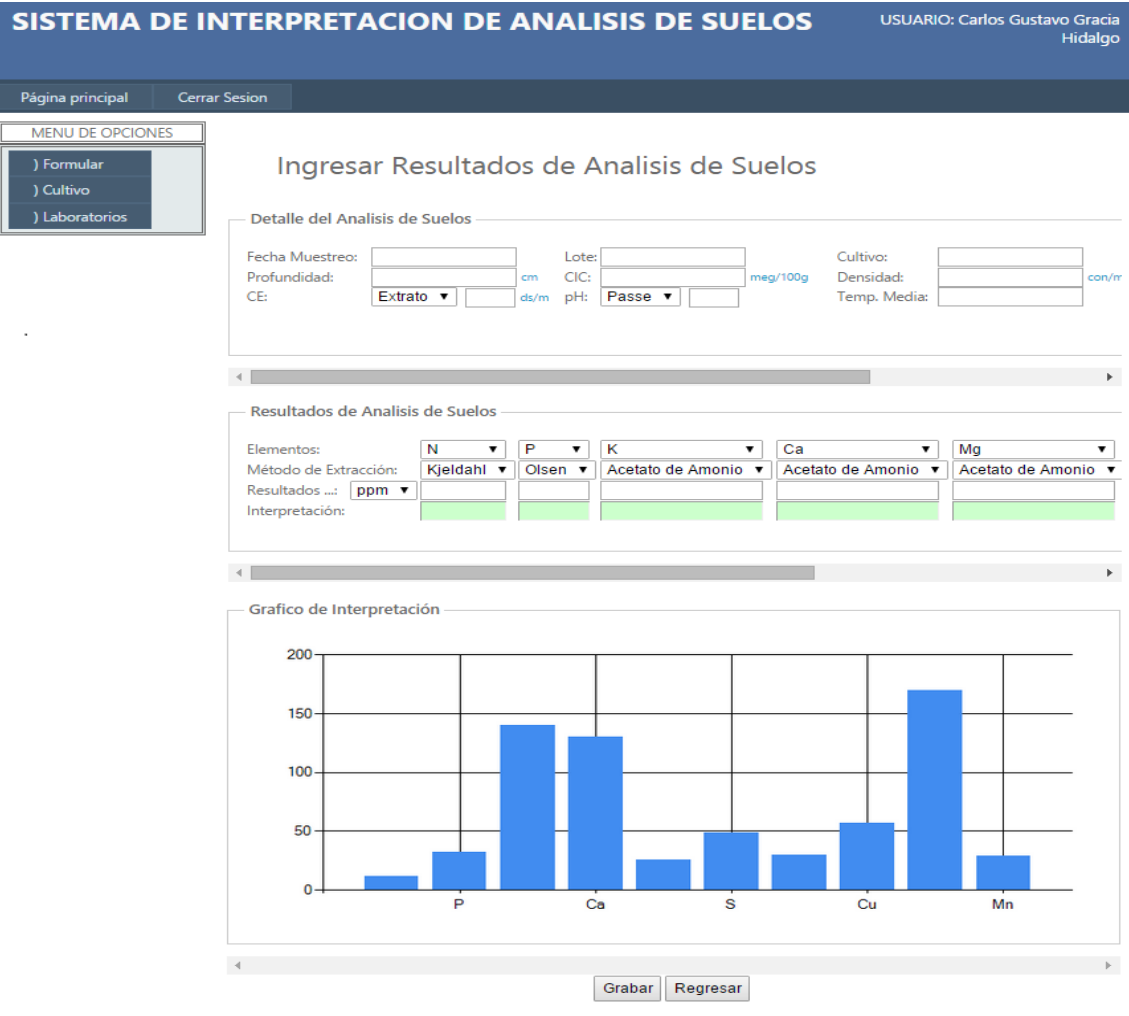

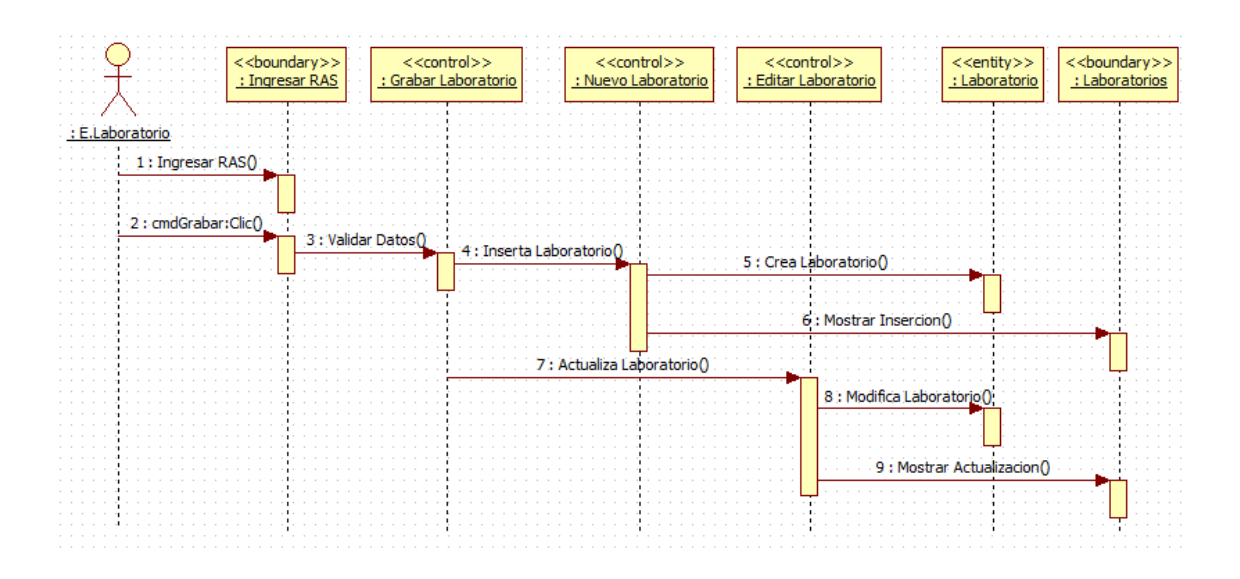

#### 3.5. Formular – Ingresar Valores Objetivo

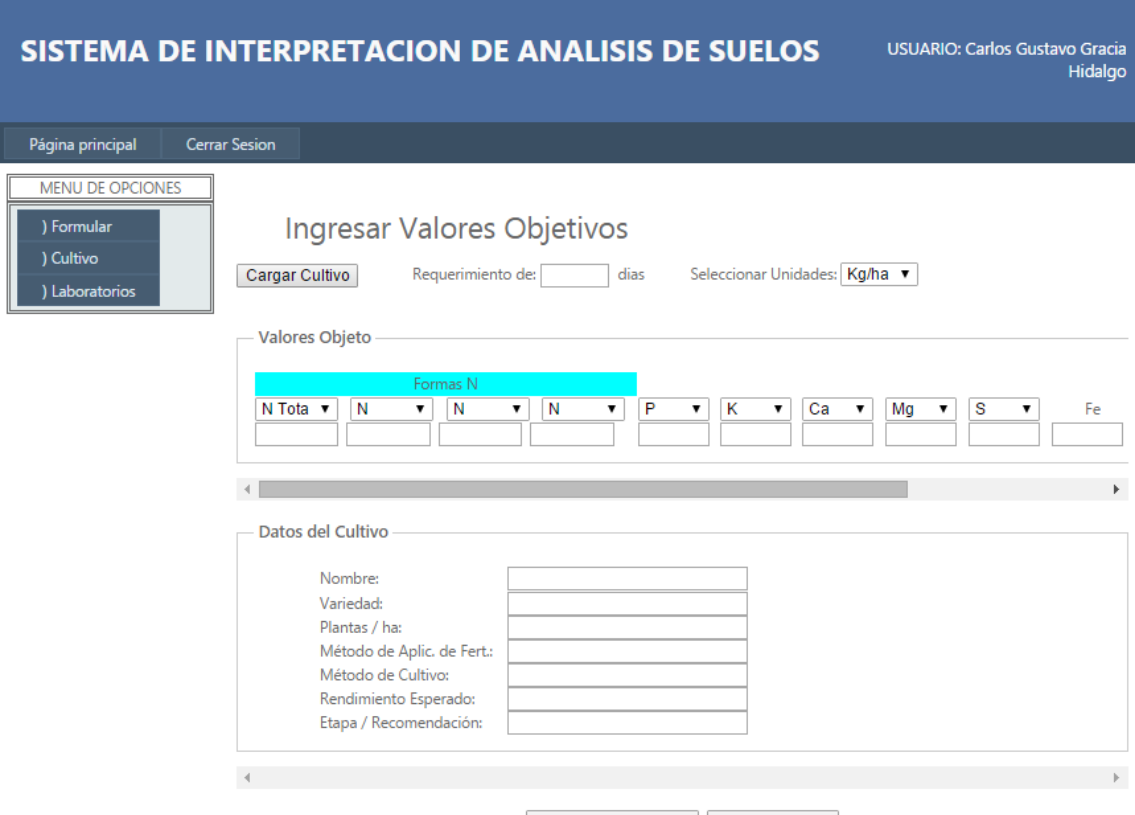

Analisis Suelo / Foliar | Fuente de Agua

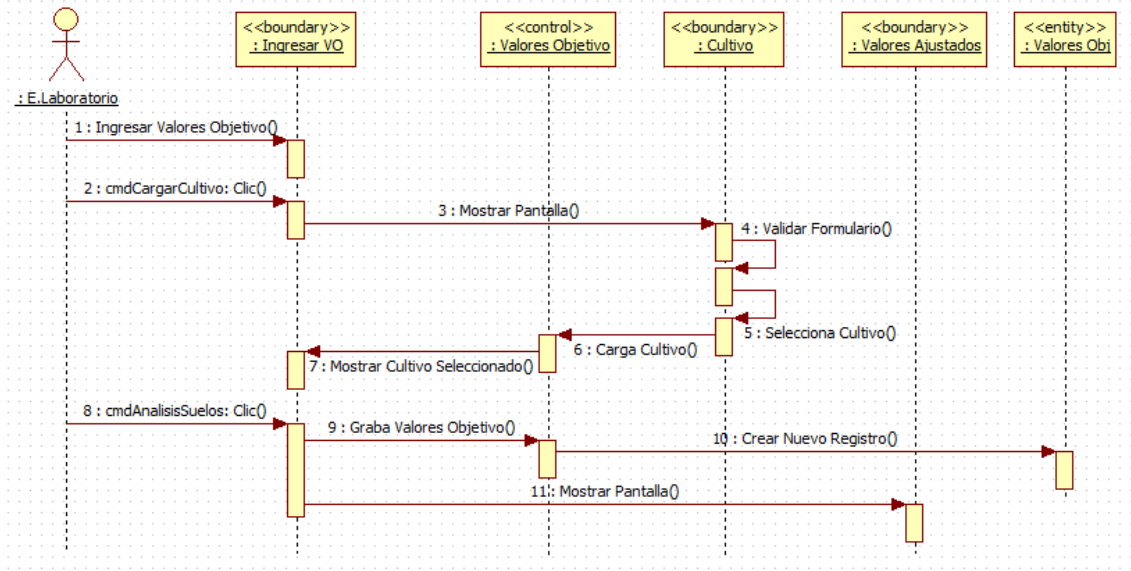

## 3.6. Cultivo

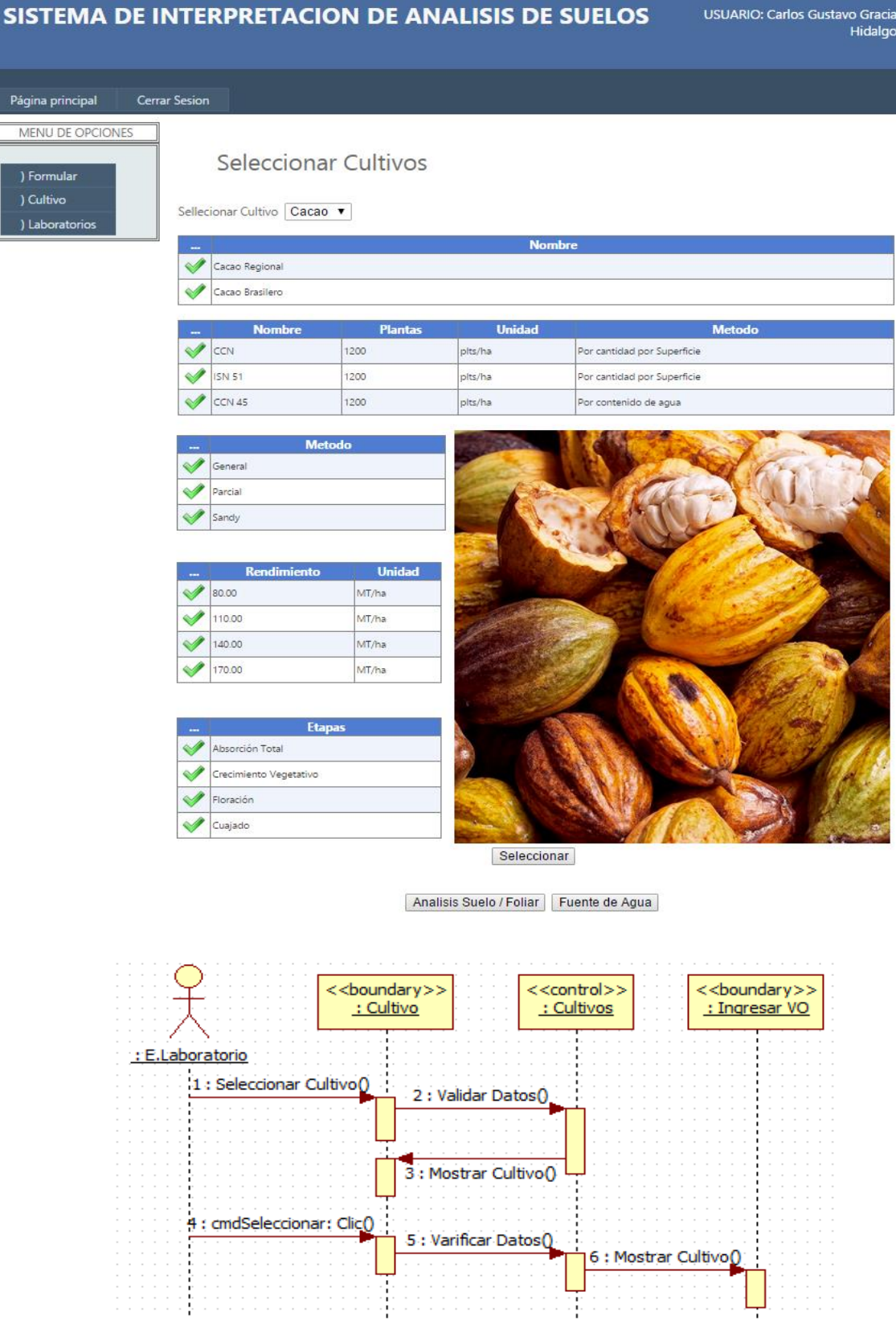

#### 3.7. Formular – Valores Ajustados

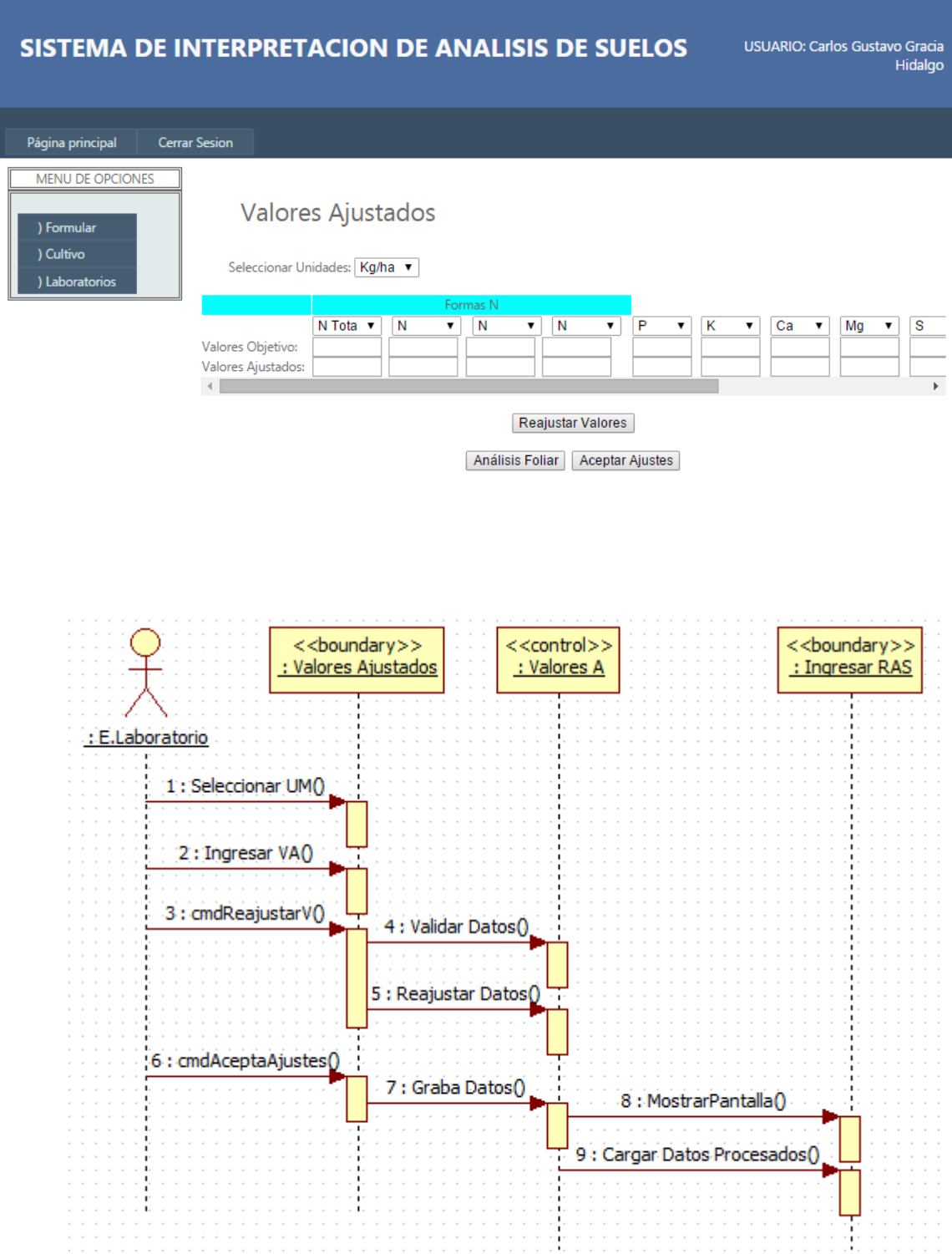

## 3.8. Reporte de Interpretación

#### REPORTE DE INTERPRETACION DE ANALISIS DE SUELOS

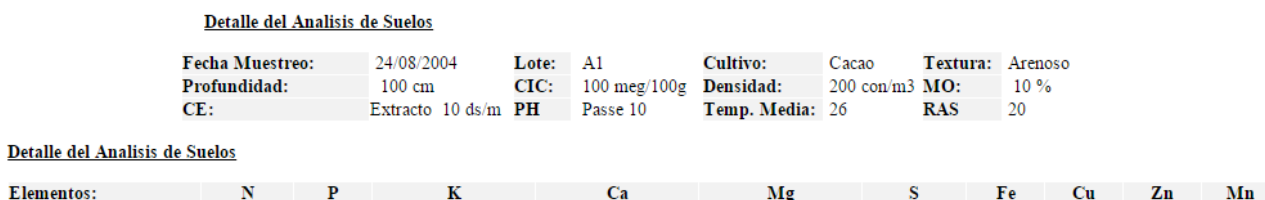

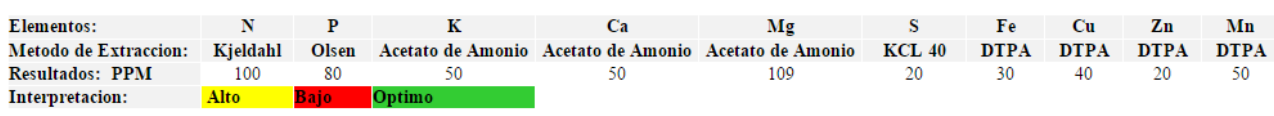

Gráfico de Interpretación

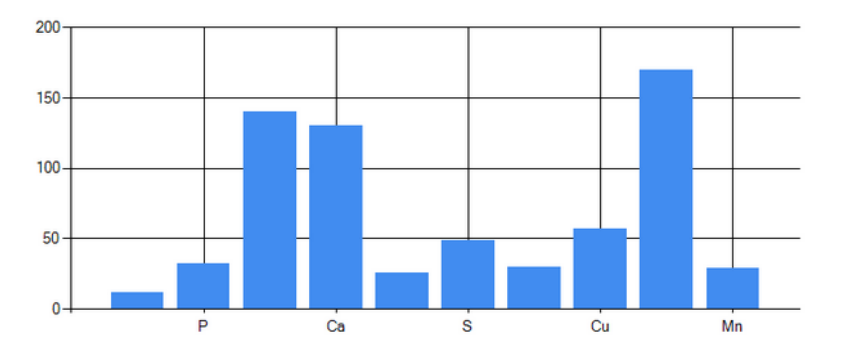

20

50

## **VI. CONCLUSIONES**

- 1. La elaboración del Sistema de información mejoró la interpretación de suelos en el laboratorio de suelos de la UNSM-T utilizando la metodología RUP proveen una fácil ejecución del proceso de elaboración de un Sistema de *Software*, ya que describen cómo está estructurado el sistema desde diferentes perspectivas orientadas a los diferentes involucrados en un proyecto.
- 2. El laboratorio de suelos de la UNSM-T ahora cuenta con un Software, que facilita a los beneficiarios que conformen el sistema a desarrollar, se cuenta de una interpretación más sencillas y menos limitaciones para aplicar en las dosificaciones de suelos, es decir, se pone a disposición de los beneficiarios una gran herramienta que se pueden aprovechar en la realización del Sistema de Software de una manera mucho más eficaz.
- 3. El tener todo el procedimiento de desarrollo de un Sistema de Software, acoplado y entrelazado en un modelo particular elaborado en RUP (Rational Unified Process), es una herramienta necesaria y efectiva para administrarlo; y así contar con una visión unificada de todo el proceso.

## **VII. RECOMENDACIONES**

- 1. Implementar con este sistema de interpretación de suelos en el laboratorio de suelos de la UNSM-T, de esta manera estar brindando una mejora atención a los beneficiarios que deseen un análisis de suelo de dicho laboratorio.
- 2. Para contar con una mejor atención a los beneficiados en el laboratorio de suelos de la UNSM, es necesaria la aplicación de una metodología, con la cual se puede mantener una fácil administración de este proceso; como por ejemplo la metodología RUP.
- 3. Al implementar un Desarrollo Rápido de Aplicaciones de un Sistema particular, es importante la utilización de Patrones, los cuales ya tienen una funcionalidad general y han sido predefinidos, y así contar con una base consistente y previamente elaborada para la implementación del Software.

### **VIII. REFERENCIAS BIBLIOGRAFICAS**

- Amador Duran Toro, Beatriz Bernrdez Jiménez, "Metodología para el Análisis de requisitos de sistemas de software versión .2", Universidad de Sevilla, departamento de Lenguajes y Sistemas Informáticos, escuela Técnica superior de Ingeniería Informática, Diciembre de 2001
- Belloso. C, C; (2009) Monografía sobre la Metodología de desarrollo de Software, Rational Unified Prosess (RUP) 108 pág.
- GUEVARA ALCALDE, Luis Alberto. Implementación de un Sistema de Gestión Documentaria basado en Tecnología Web para mejorar la gestión de documentos en el Gobierno Regional Lambayeque. Tesis (Ingeniero de Sistemas) Chiclayo, Perú: Universidad Señor de Sipán, Facultad de Ingeniería, Arquitectura y Urbanismo, 2007. 225 h.
- Manuel Díaz Rodríguez, Antonio Moña Gómez, "Ingeniería de Software Especificación", Departamento de Lenguajes de Ciencias de la computación, Universidad de Málaga
- Respectivamente, Zootecnista, Ph.D., Investigador Principal Programa Fisiología y Nutrición Animal Coordinador Área Temática de Recursos Forrajeros y Agrólogo, Investigador Asociado Programa Recursos Biofísicos.
- Roger S. Pressman. "Ingeniería del Software: un enfoque práctico", de segunda edición, Editorial McGraw Hill. 1990
- Rueda. CH, J; (2006) Aplicación de la Metodología RUP para el desarrollo rápido de aplicaciones basado en el Estándar J2EE, Guatemala pág. 133
- Wong. L; Torres. F. (2010) Mejorando las debilidades de RUP para la gestión de proyectos Universidad Nacional Mayor de San Marcos, Facultad de Ingeniería de Sistemas e Informática Revista de Ingeniería de Sistemas e Informática vol. 7, N.º 2, Julio - Diciembre 2010.